# **ИНФОРМАТИКА**

#### **Лекция**

Составитель: Рачева Наталья Васильевна

#### **ЭЛЕКТРОННОЙ ВЫЧИСЛИТЕЛЬНОЙ МАШИНОЙ (ЭВМ)**

называется устройство, выполняющее следующие операции:

- ввод информации;
- обработку информации по заданной программе;
- вывод результатов в форме, удобной для пользователя.

**V – IV вв. до н.э. созданы древнейшие из известных счётов –**  «саламинская доска» **(по имени острова Саламин в Эгейском море), которая у греков и в Западной Европе назывались**

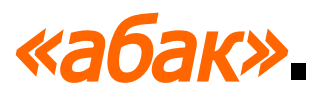

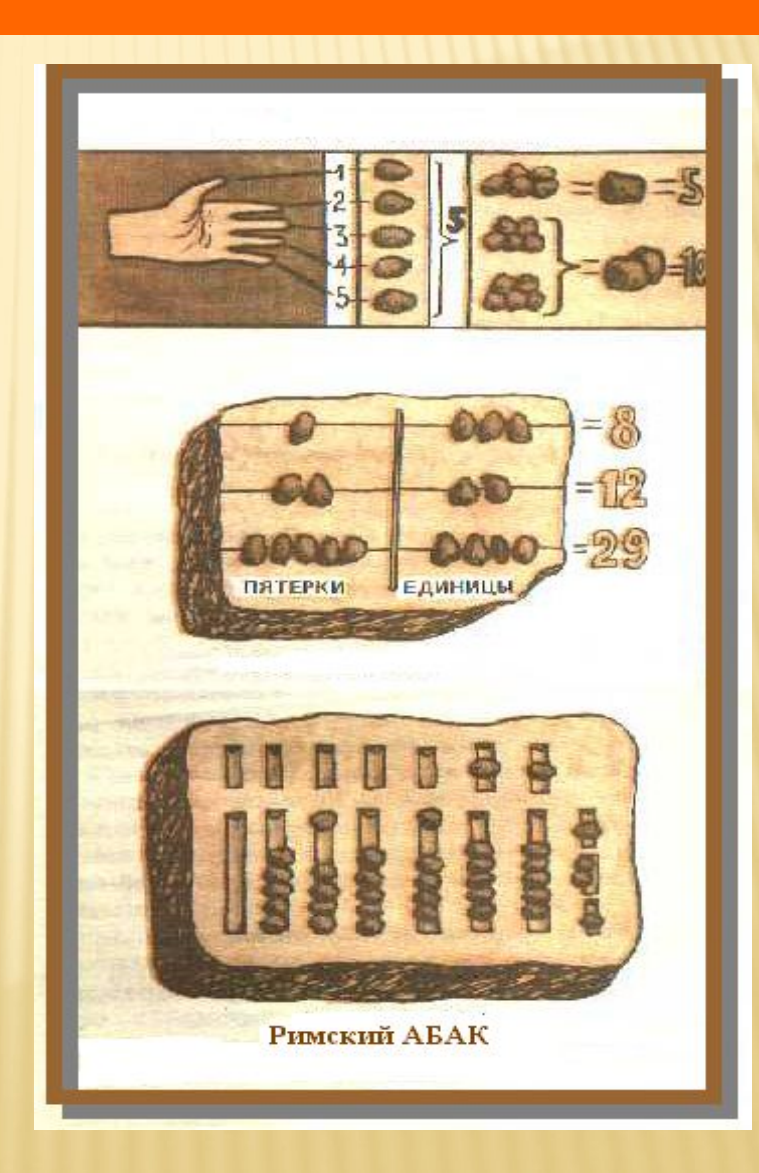

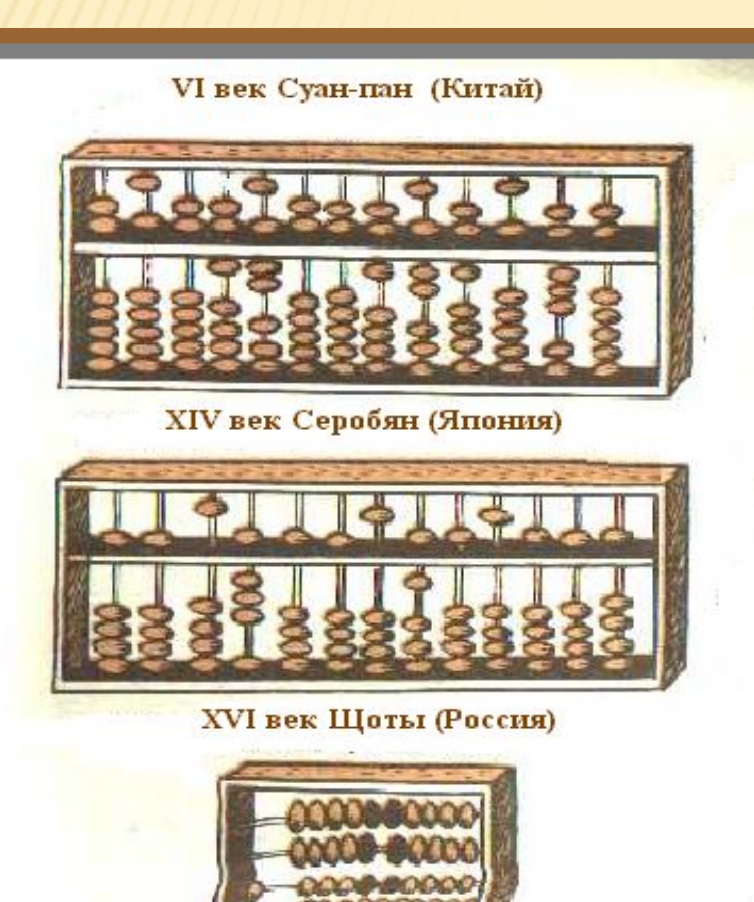

**VI век У китайцев –** «суан-пан»**,** 

**XIV век У японцев –** «серобян»**,**

**XVI век В России –** «щоты»**.**

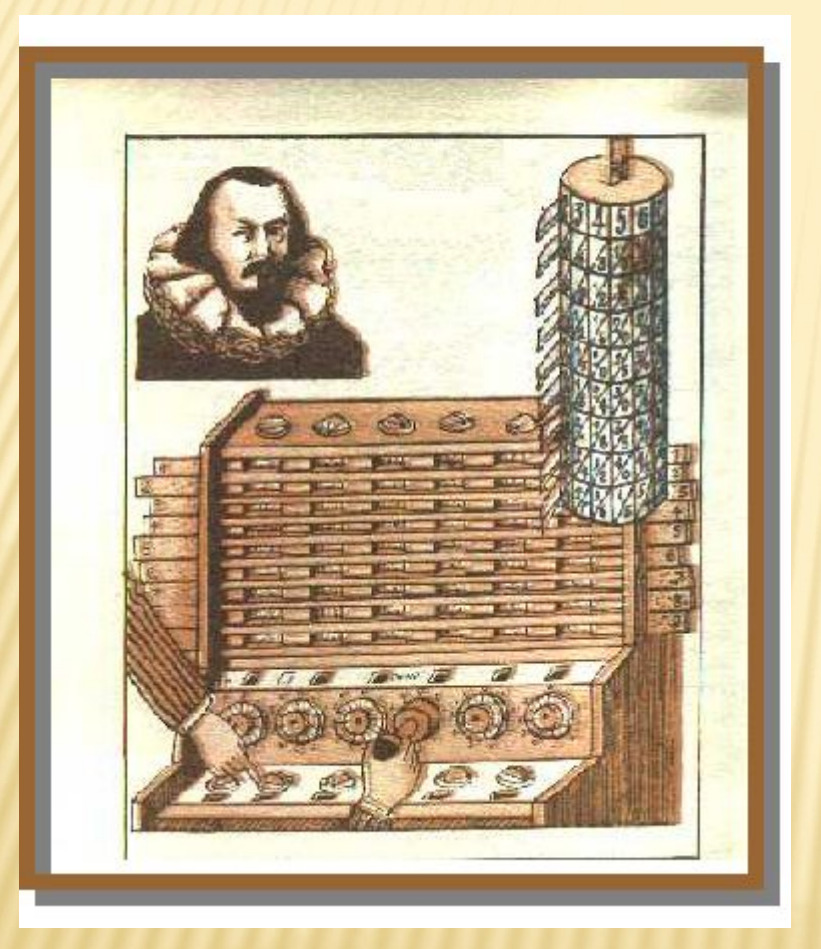

**1624 г. – Вильгельм Ȁиккард в письмах к И. Кеплеру описал устройство** «часов для счёта»**, в которых было реализовано сложение, вычитание, умножение и деление. В основе – «палочки Непера», свёрнутые в цилиндр.**

**1642 г. – 18-летний французский физик и математик Блез Паскаль создает первую модель вычислительной машины**  «Паскалину» **или** «Паскалево колесо»**.**

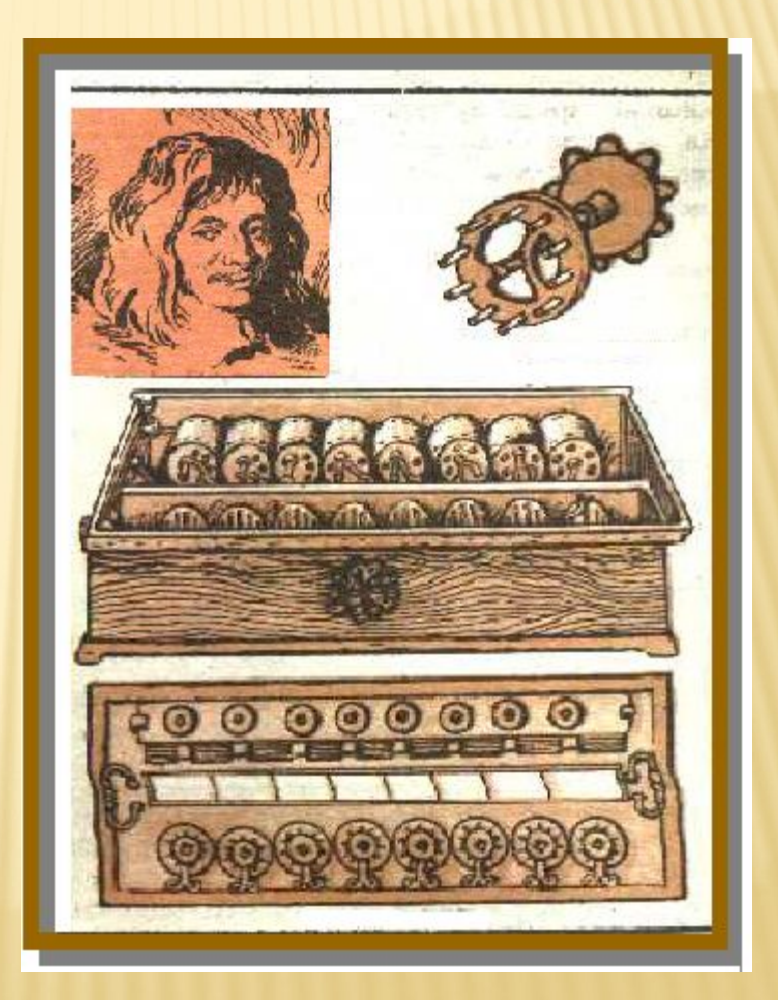

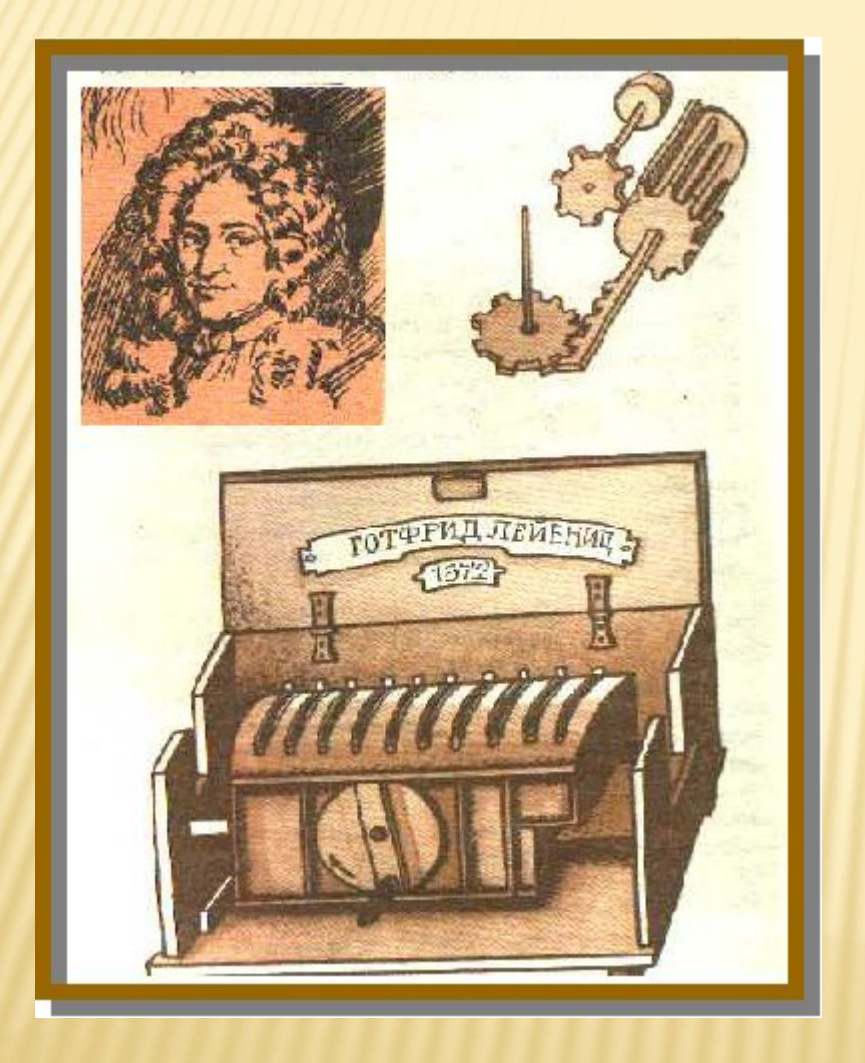

**1670 г. – Готфрид Вильгельм Лейбниц дал первое описание своей счётной машины, которая механически производила сложение, вычитание,** 

**умножение и деление.**

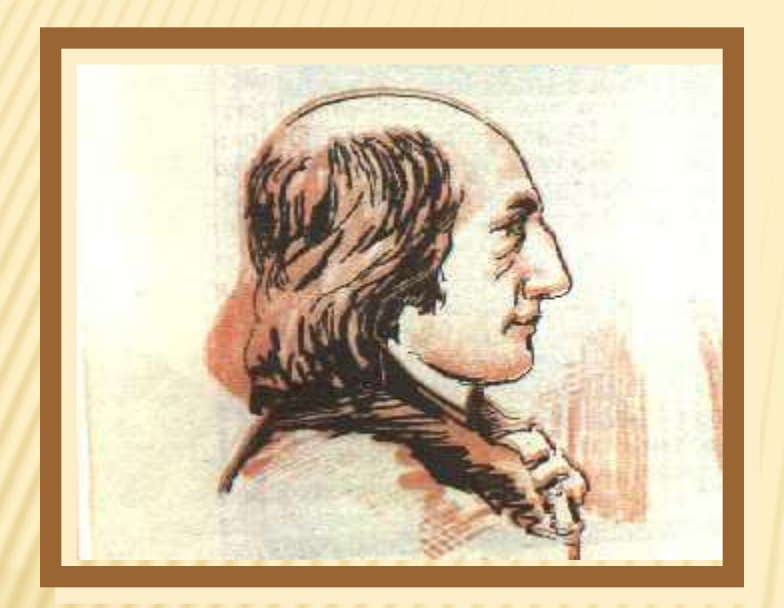

**1770 г. – в г. Несвеже в Литве Е. Якобсон создаёт суммирующую машину, способную работать с 5-значными числами.**

**1820 г. – эльзасец Карл Ксавье Томас изобрёл арифмометр и впервые в мире организовал их про- мышленное производство.**

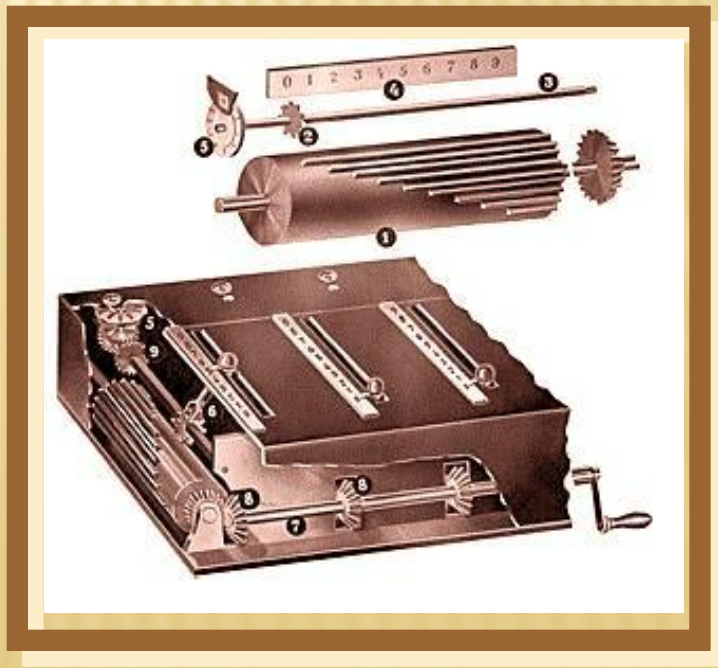

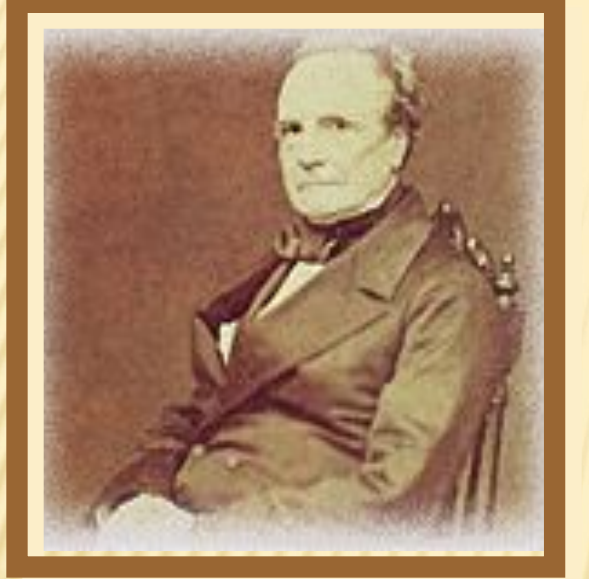

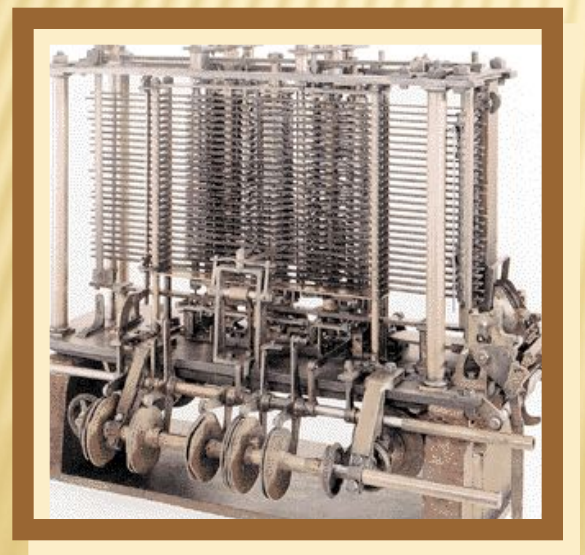

Первая ЭВМ – Чарльз Бэббидж

**1823 г. – английский учёный ǿарльз Бэббидж разработал проект** «Разностной машины» **– прообраз современной программноуправляемой машины.**  «Аналитическая машина» **Бэббиджа имела 4 основные части: «склад» для хранения чисел, «мельницу» для операций над ними, устройство управления и устройства ввода/вывода.**

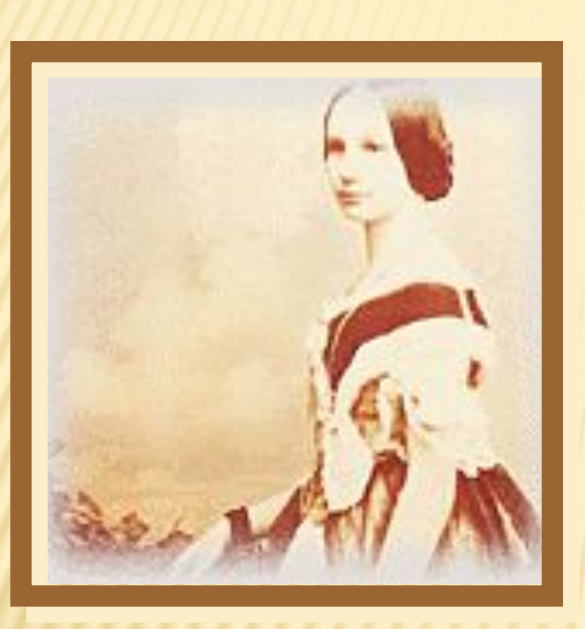

**Леди Ада Августа Лавлейс составляла программы для машины Бэббиджа.**

#### Первый программист – Ада Лавлейс

**Перфокарты для «Аналитической машины»**

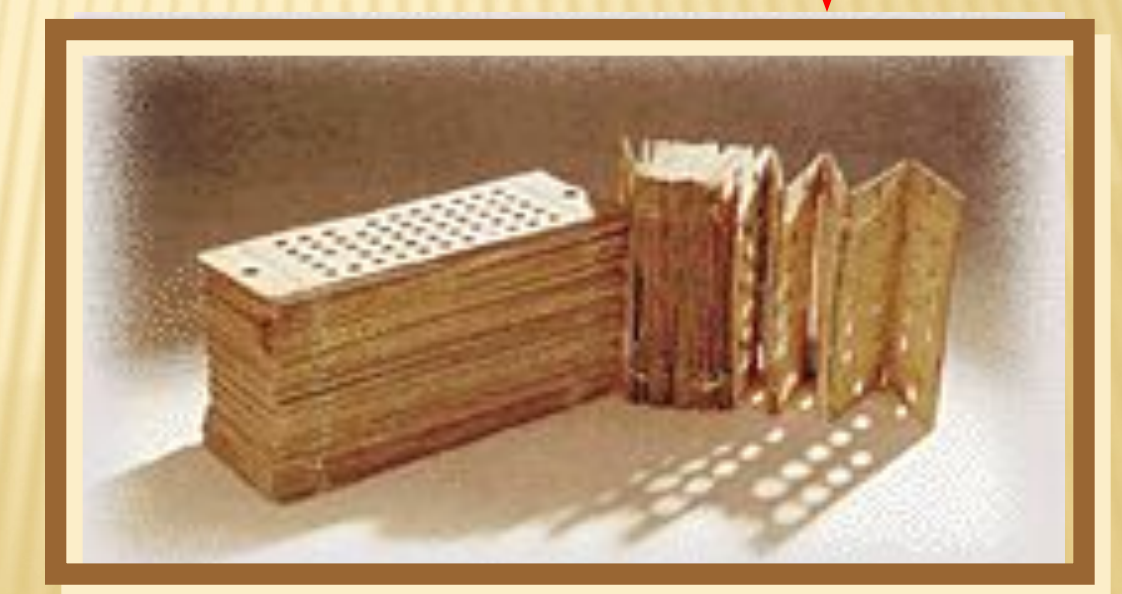

**Работы по изготовлению «Аналитической машины» были прерваны смертью ǿ. Бэббиджа.** 

**Полностью «Разностная машина» была достроена только в 1991 г. двумя инженерами Р. Криком и Б. Холловеем в Лондонском научном музее к 200-летию со дня рождения её автора.**

> **Она состоит из 4000 деталей.**

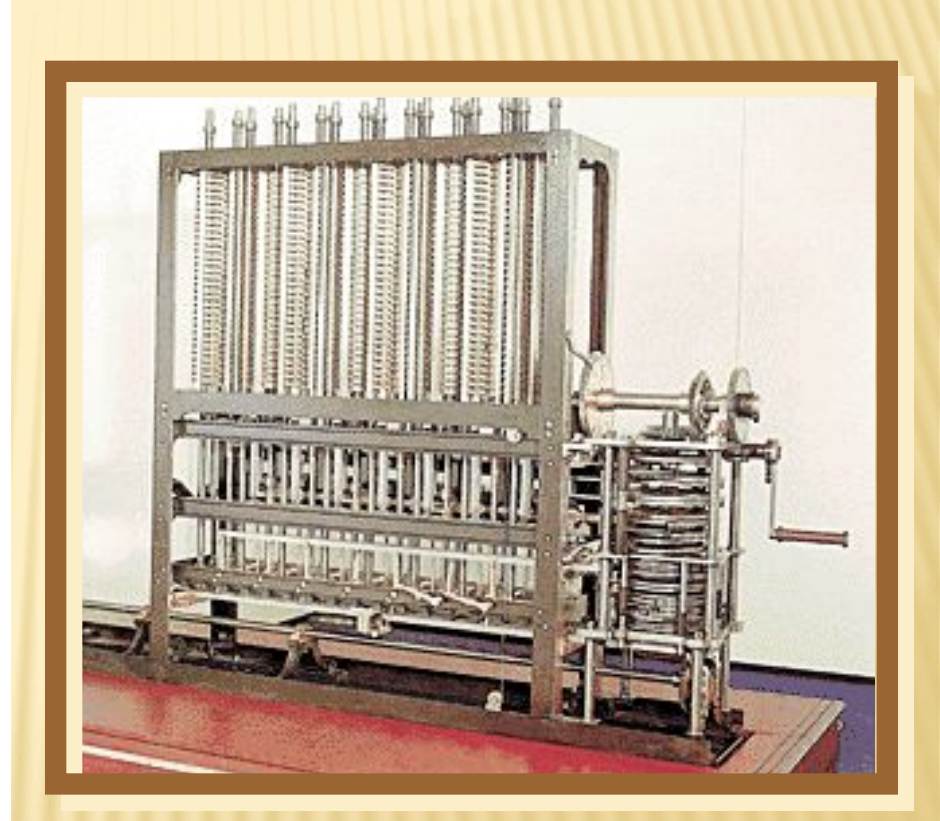

**1834 г. - французский академик, физик и математик Андре Мари Ампер выпустил книгу, в которой впервые применил термин «кибернетика».** 

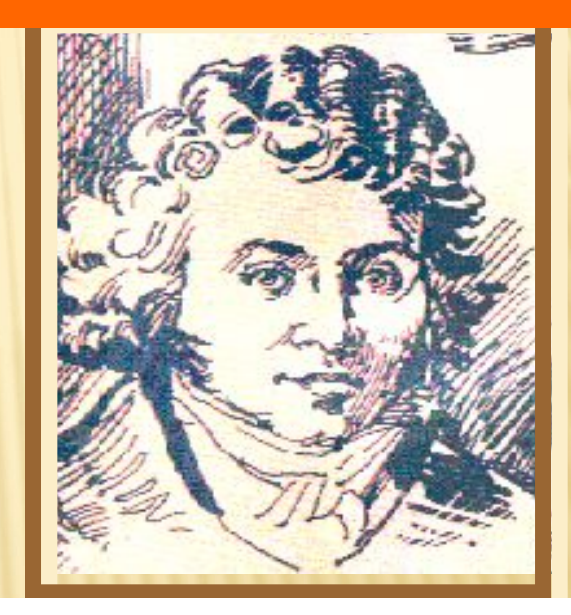

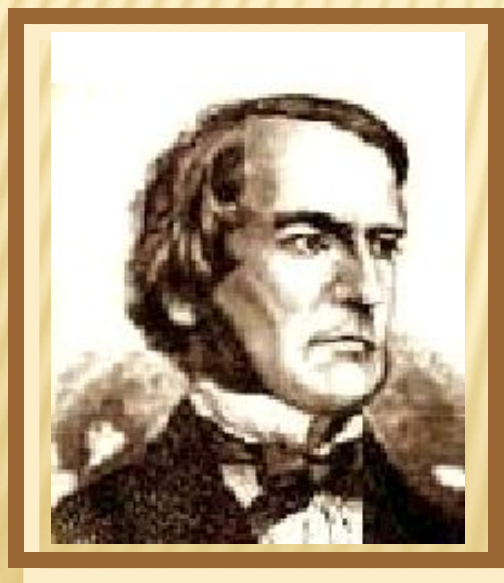

**1847 г. - английский математик Джордж Буль в работе «Математический анализ логики» изложил основы булевой алгебры. Он считается основоположником современной математической логики.**

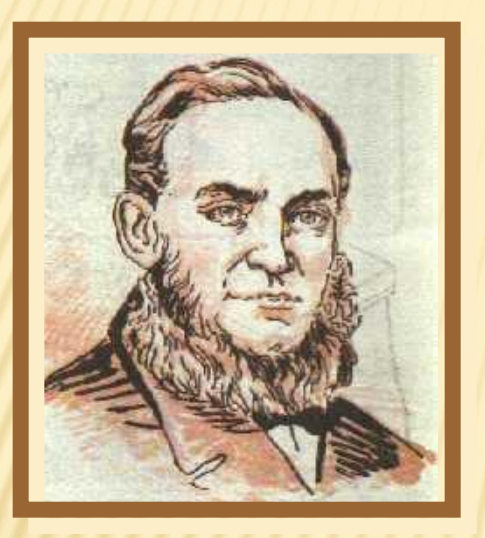

**1867 г. – американский топограф К. Ȁоулз изобретает первую пишущую машинку.**

**1878 г. – русский математик и механик П. Л. ǿебышев создаёт суммирующий аппарат.**

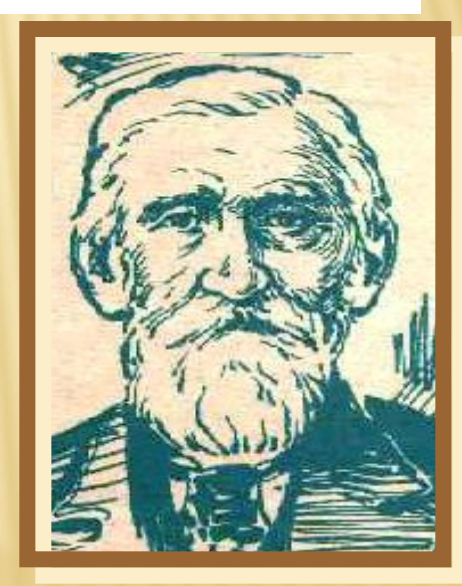

**1880 г. – петербургский инженер Т. Однер конструирует арифмометр. Его модификация «Феликс» выпускалась в СССР до 50-х годов.**

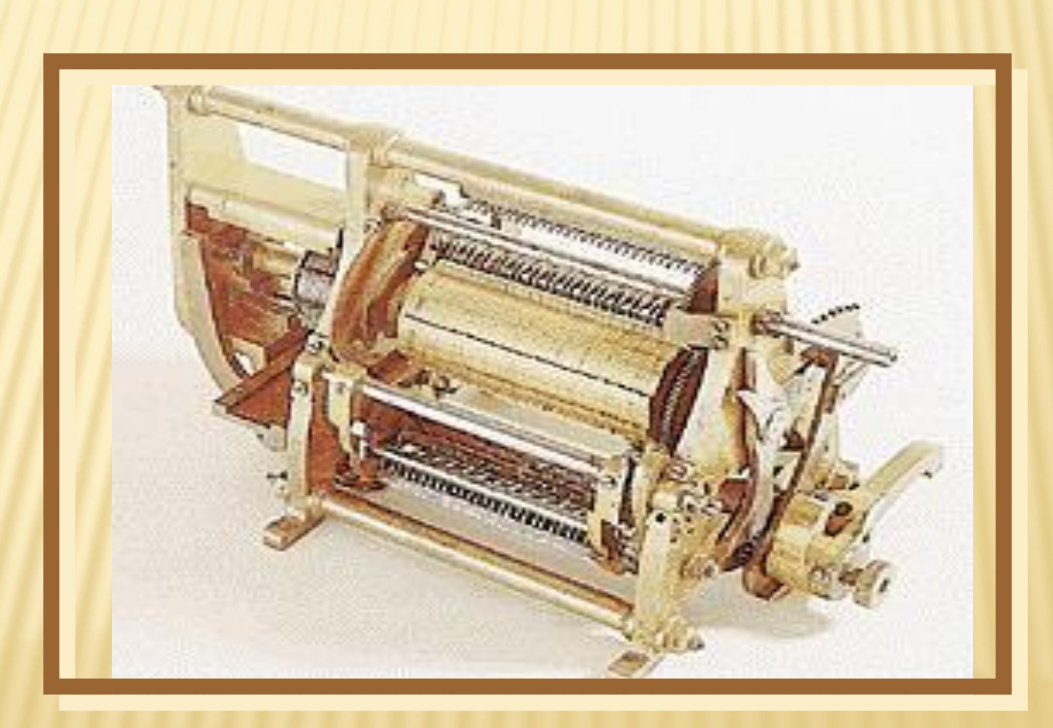

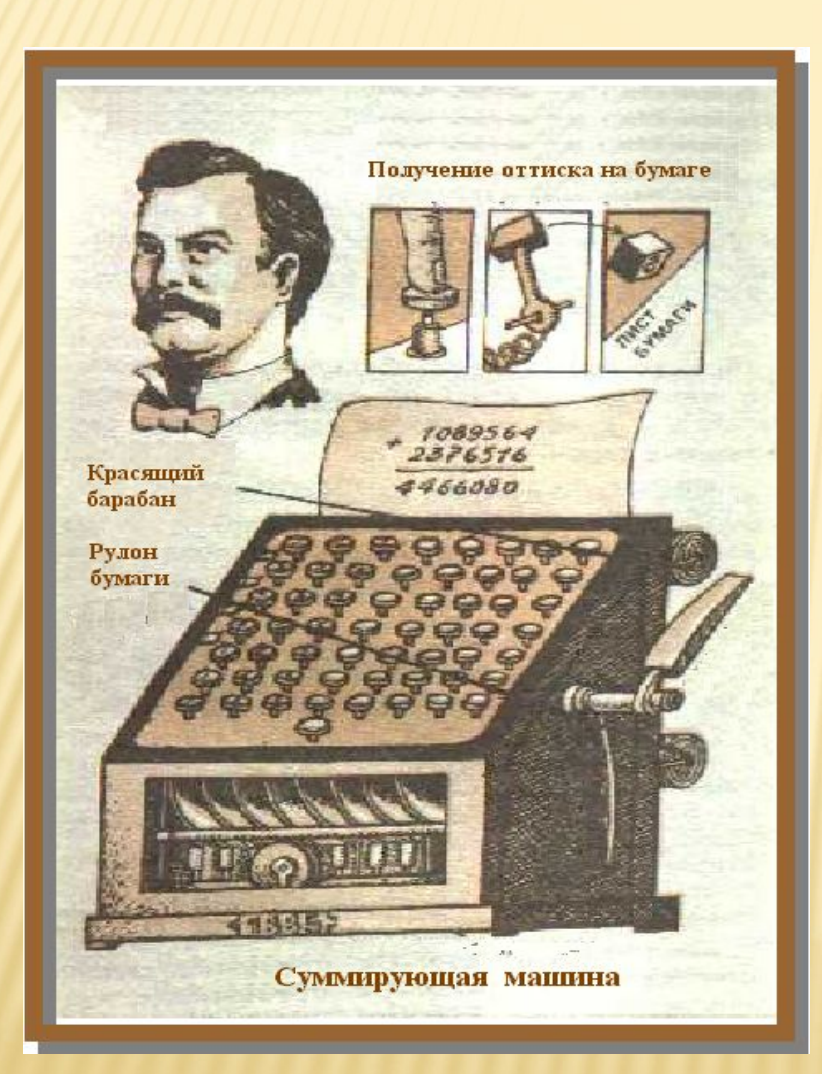

#### **1885 г. – американец У. Берроуз создаёт машину, которая печатает исходные цифры и результат вычислений.**

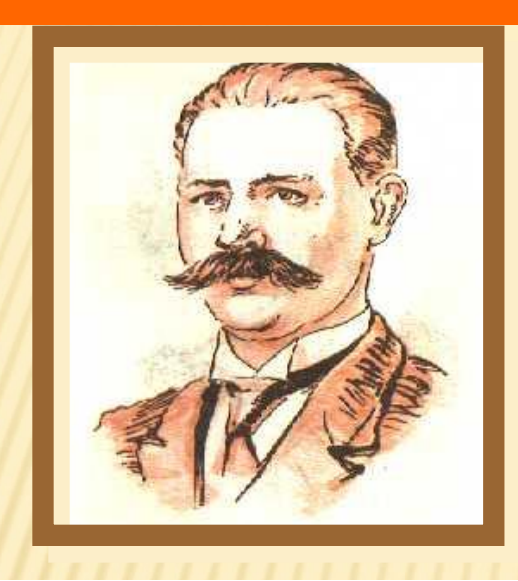

**1888 г. – в СȀА Г. Холлерит создаёт особое устройство – табулятор, в котором информация, нанесённая на перфокарты, расшифровывалась электрическим током.**

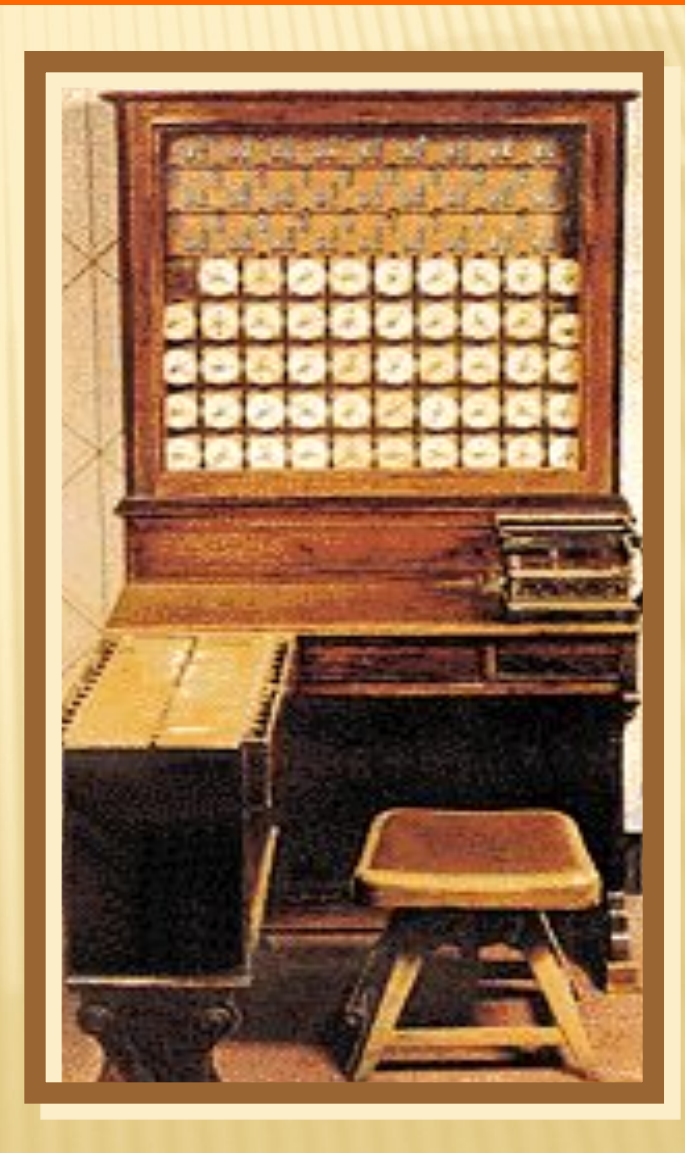

**1918 г. – учёный М. А. Бонч-Бруевич в России изобретает ламповый триггер.**

> Разработчик архитектуры ЭВМ – Дж. Нейман

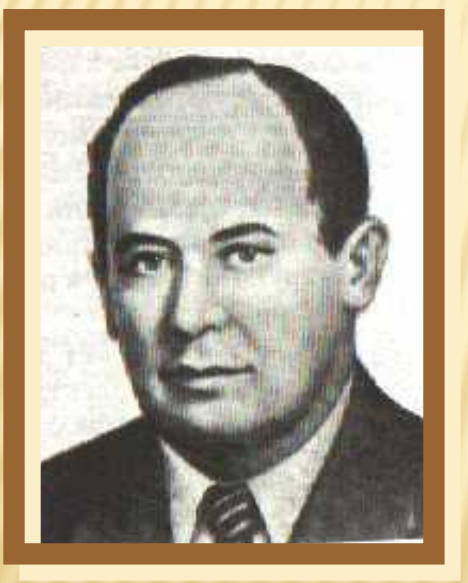

**1946 г. – американский математик Дж. Нейман сформулировал основные принципы, лежащие в основе архитектуры вычислительной машины.**

#### Архитектура ПК «по-Нейману»

**Принцип программного управления** (программа состоит из набора команд);

**Принцип однородности памяти** (программы и данные хранятся в одной и той же памяти, структурно они не различимы);

**Принцип адресности** (основная память структурно состоит из нумерованных ячеек).

#### Первая ЭВМ 1944

 Первые вычислительные машины 1944 г. Под руководством американского математика Говарда Айкена создана автоматическая вычислительная машина "Марк-1" с программным управлением. построена на электромеханических реле, а программа обработки данных вводилась с перфоленты.

 1946 г. Американцы Дж. Эккерт и Дж. Моучли сконструировали первый электронный цифровой компьютер "Эниак" (Electronic Numerical Integrator and Computer). Машина имела 20 тысяч электронных ламп и 1,5 тысячи реле, которая работала в тысячу раз быстрее, чем "Марк-1", выполняя за одну секунду выполняя за одну секунду 300 умножений или 5000 сложений.

### **Первые ЭВМ**

**1948 г. - американский инженер электронщик Д. П. Эккерт и физик Д. У. Моучли сконструировали первую ЭВМ**

**«ENIAC» (Electronic Numerical Integrator and Computer).**

**Она состояла из 20 тыс. ламп.**

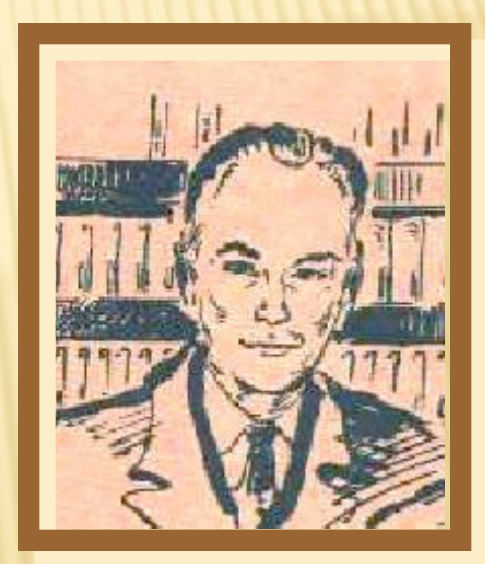

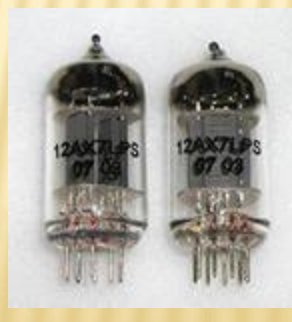

## **Первые ЭВМ**

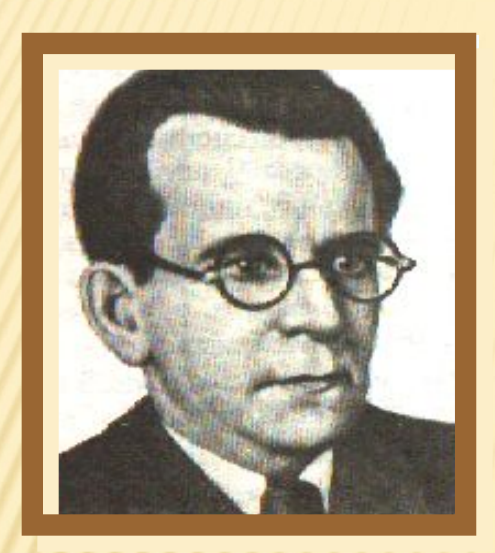

**1947 г. – академик С. А. Лебедев в Институте электроники АН УССР начинает работы по созданию МЭСМ (Малой Электронной Счётной Машины).**

**1948 г. – американский математик Норберт Винер выпустил книгу «Кибернетика, или Управление и связь у животных». Это положило начало развитию теории автоматов и становлению кибернетики – науки об управлении и передаче информации.**

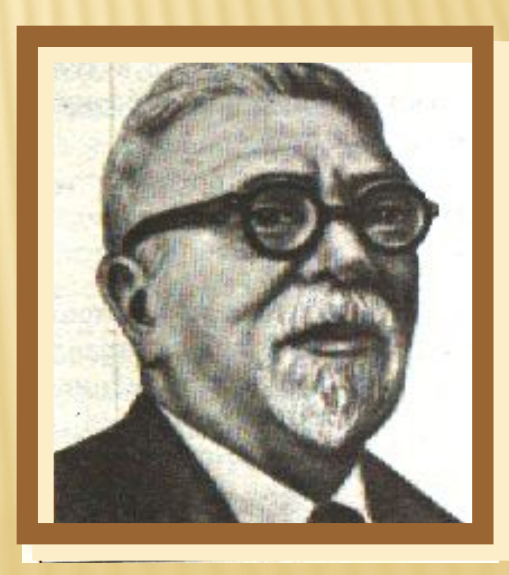

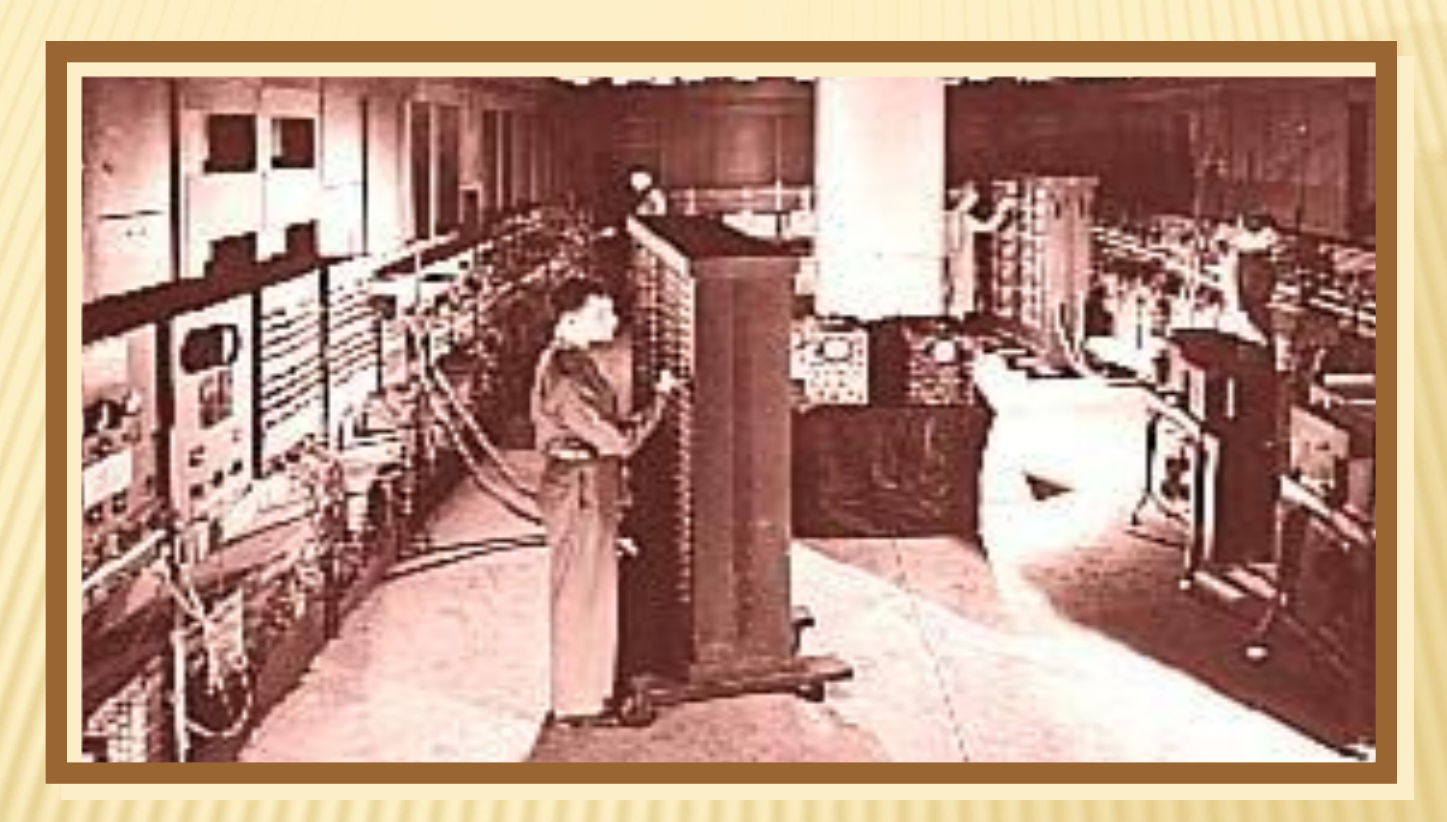

**1949 г. – под руководством Дж. фон Неймана разработан компьютер MANIAC (Mathematical Analyzer Numerical Integrator and Computer).**

**1952 г. – под руководством Сергея Алексеевича Лебедева закончена разработка БЭСМ (Большой Электронной Счётной Машины) с быстродействием около 10 тыс. операций в секунду**

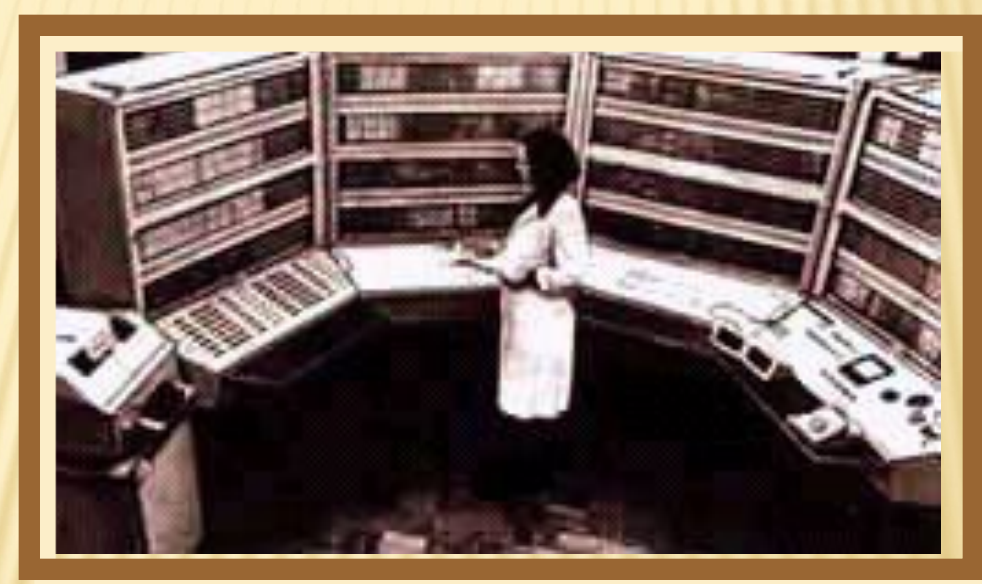

**1958 г. – в СССР создана ЭВМ М-20 со средним быстродействием 20 тыс. операций в секунду – самая мощная ЭВМ 50-х годов в Европе.**

**1961 г. – в продажу поступила первая выполненная на пластине кремния интегральная схема (ИС).**

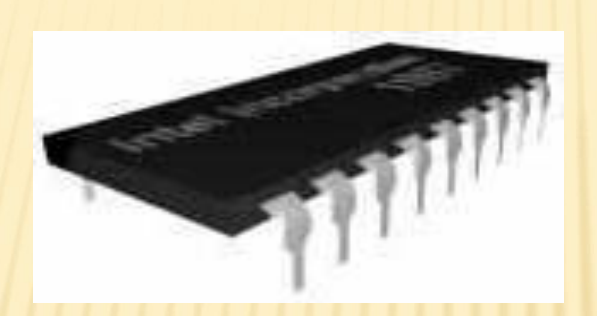

#### **1963 г. – создана первая мышка.**

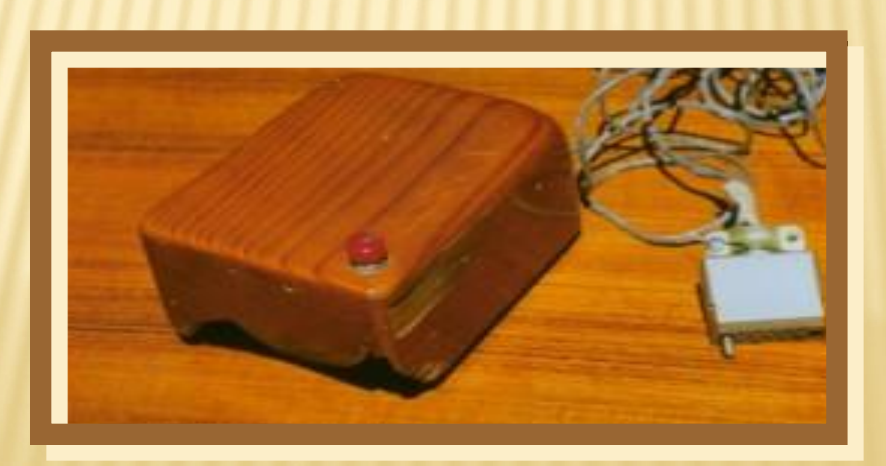

#### **1965 г. – начат выпуск семейства машин третьего поколения IBM/360 (СȀА).**

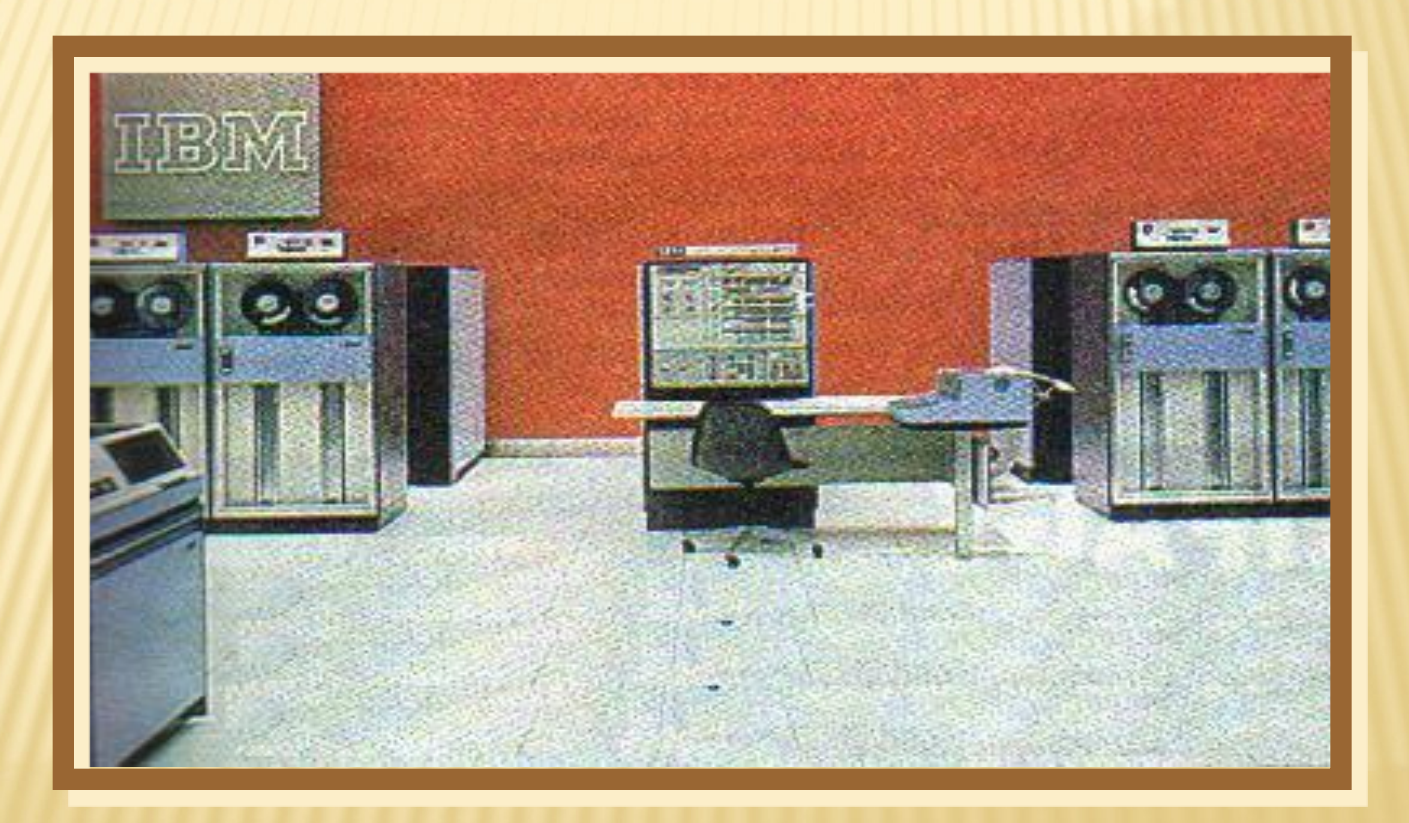

**1970-е г. – начат выпуск семейства малых ЭВМ международной системы (СМ ЭВМ). На фотографии ЭВМ СМ-3.**

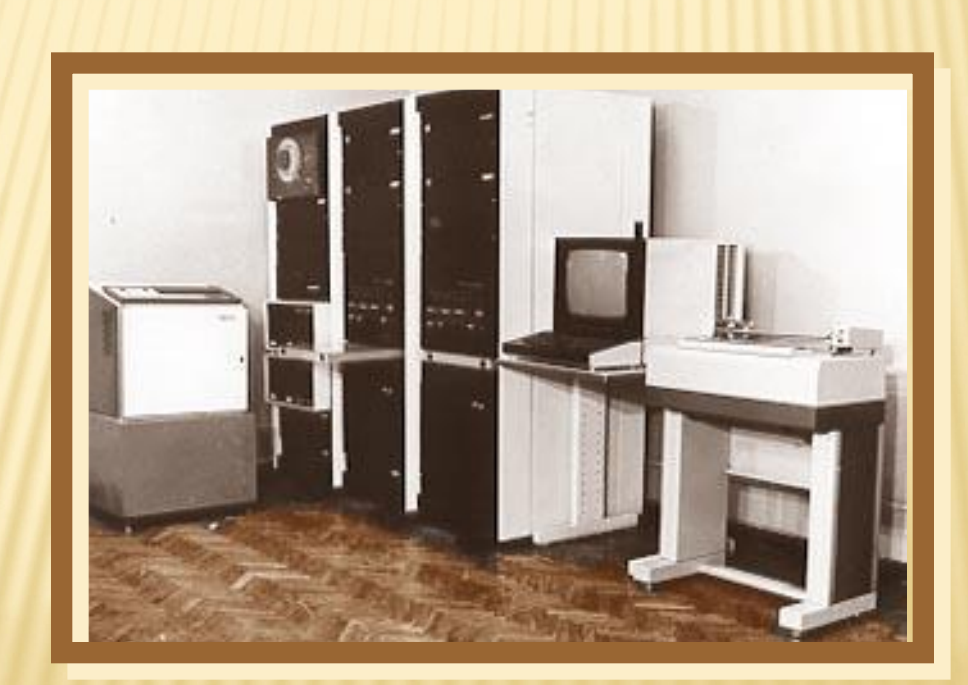

#### **КАЧЕСТВЕННЫЕ ХАРАКТЕРИСТИКИ ЭВМ:**

- <sup>o</sup> Быстродействие процессора;
- Объем памяти;
- <sup>o</sup> Скорость обмена данными;
- o Набор команд;
- o Число устройств ввода-вывода;
- o Потребляемая электроэнергия

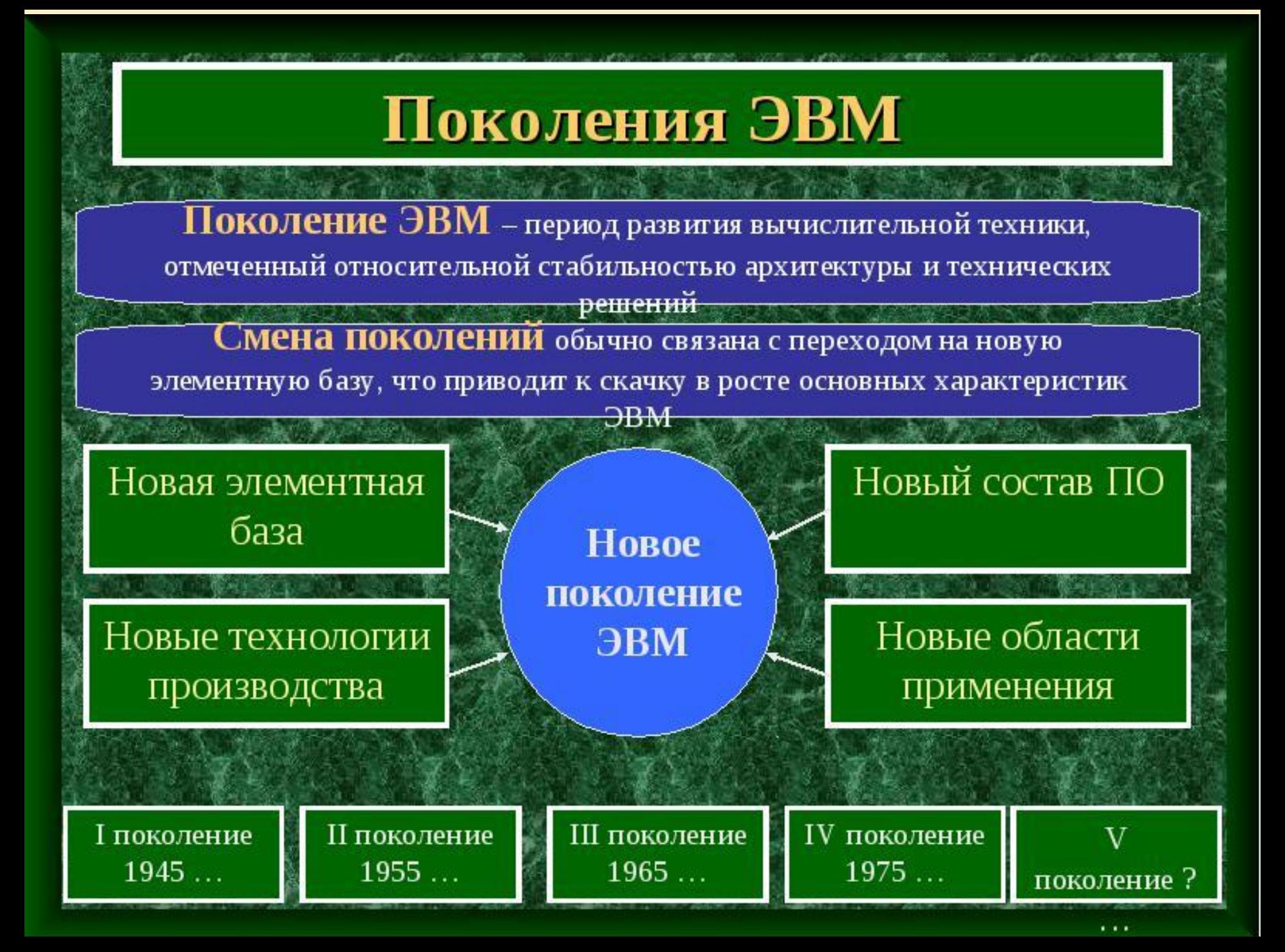

#### ЭВМ первого поколения

**OBM** первого поколения - это машины, основными деталями которых были электронные лампы. Они разрабатывались и выпускались до начала 60-х годов. У них было сравнительно невысокое быстродействие, очень большие габариты и масса, они потребляли много электроэнергии. **OBM** первого поколения обладали недостатком - низкая надежность, обусловленная невысокой надежностью электронных ламп.

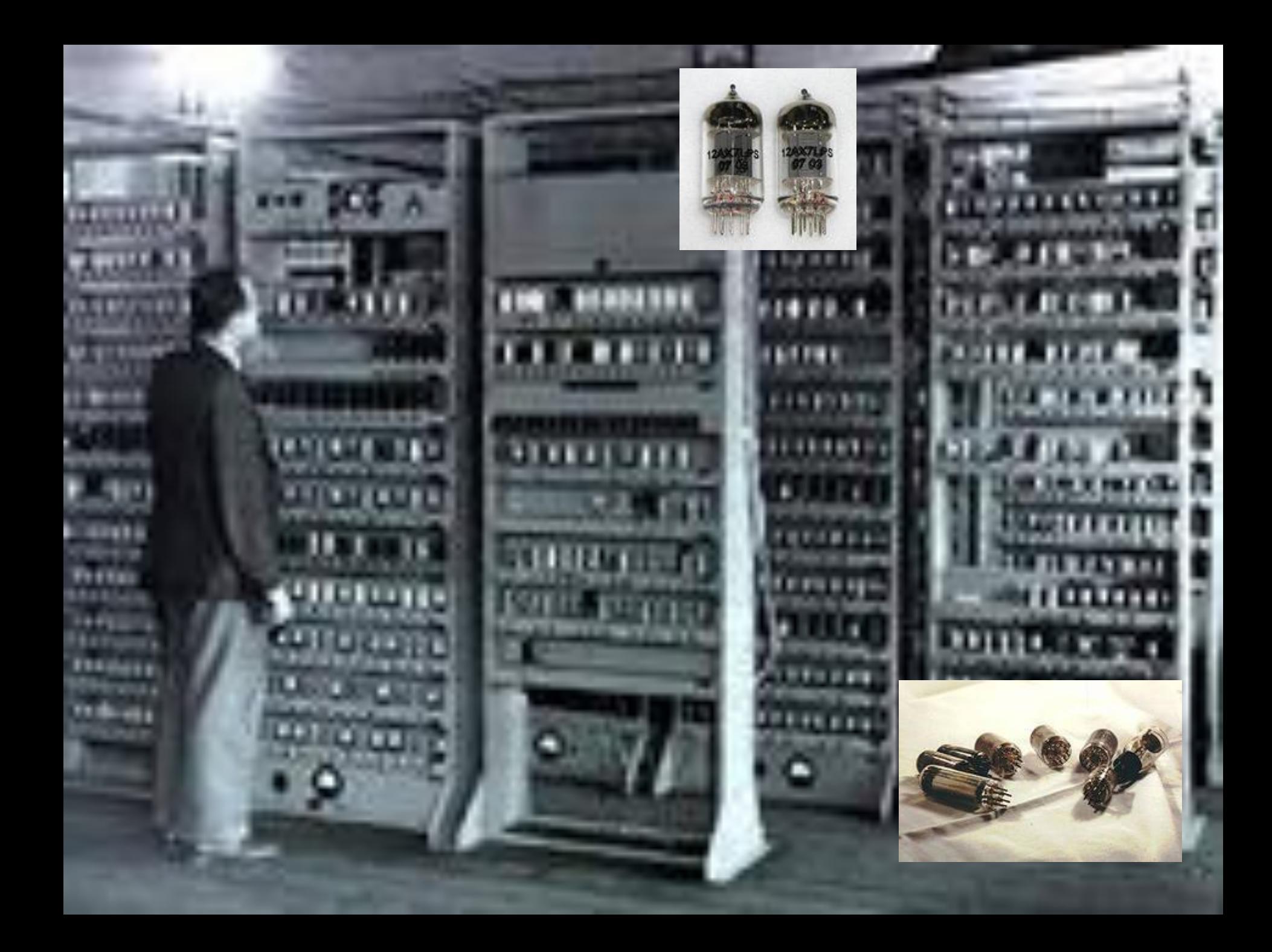

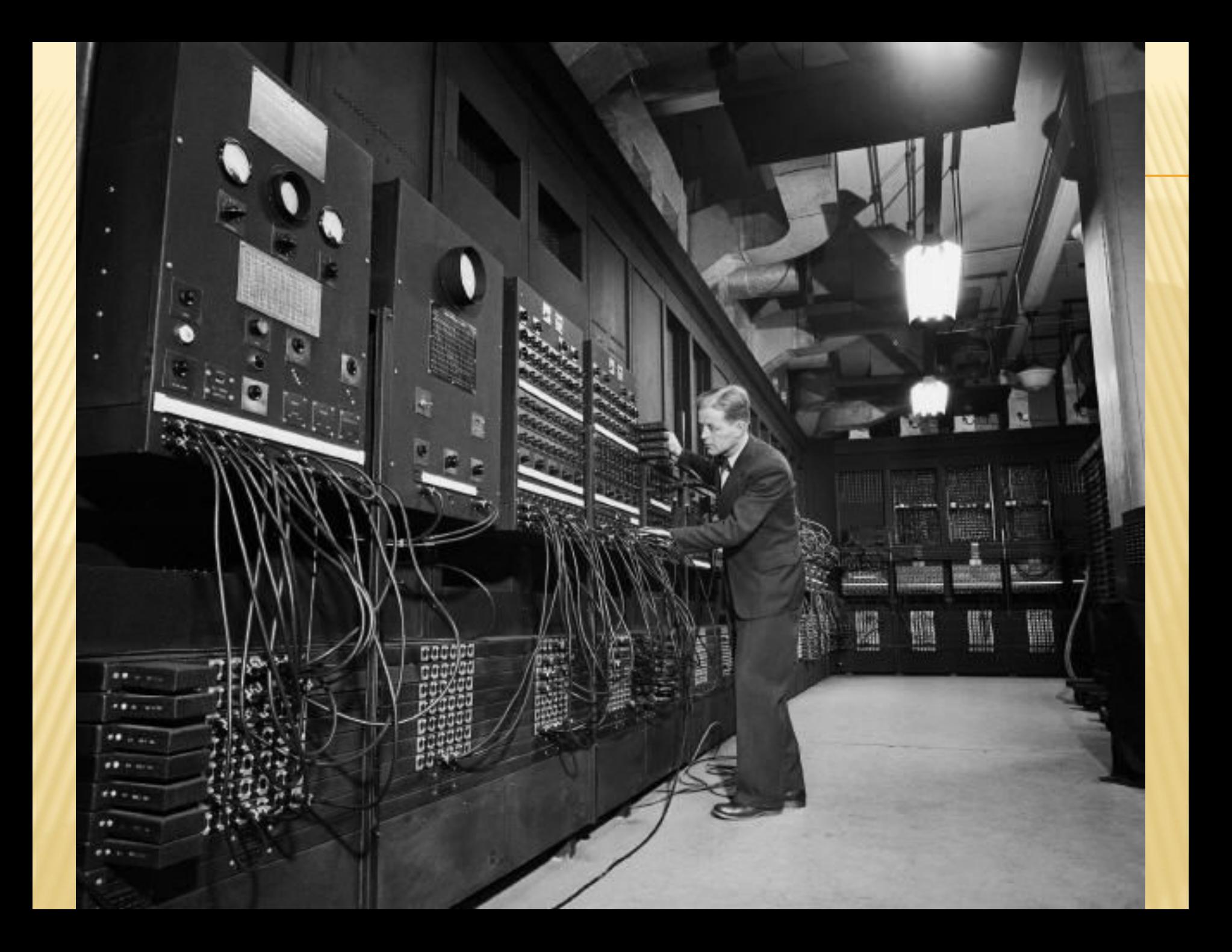

#### Первое поколение ЭВМ (1945-60-е

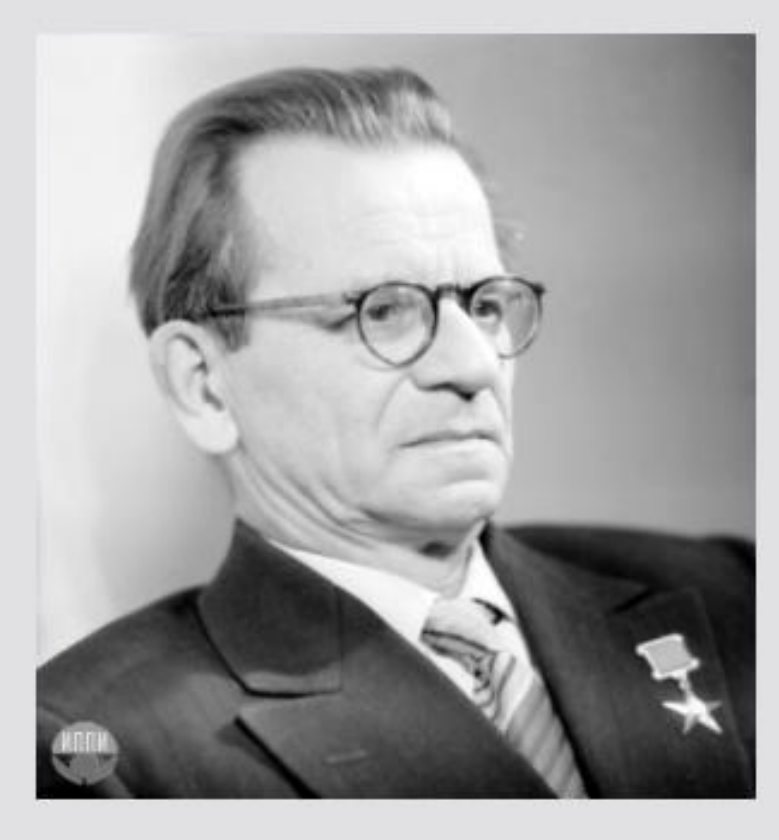

#### Сергей Алексеевич Лебедев

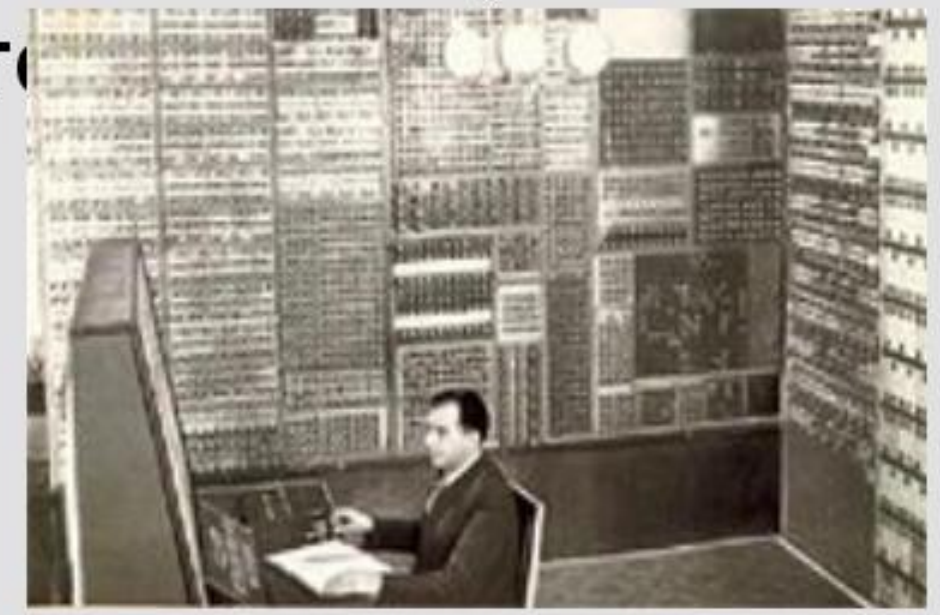

#### 1950 год. МЭСМ (малая электронно-счетная машина)

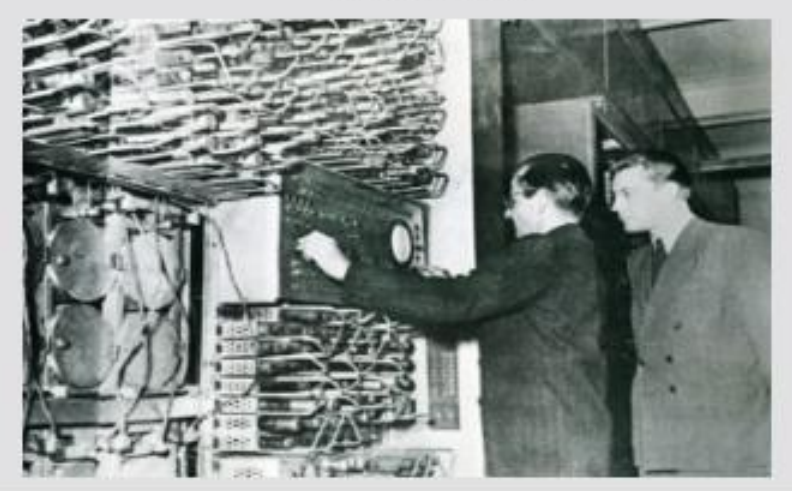

#### ЭВМ второго поколения

Применение полупроводниковых приборов позволило резко повысить надежность ЭВМ, сократить ее массу, габариты и потребляемую мощность. Полупроводниковые элементы транзисторы - составляли основу ЭВМ второго поколения. ЭВМ второго поколения обладали большими вычислительными возможностями и быстродействием  $\Pi$ O сравнению с ЭВМ первого поколения.

Второе поколение ЭВМ (1955-70-е годы)

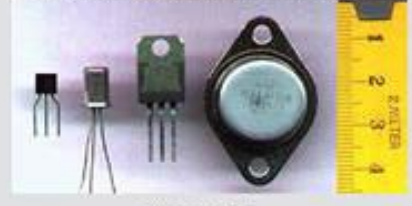

#### Транзистор Первый транзистор заменял 40 злектронных ламп, работал с большей скоростью, был дешевле и выдежнее.

Полупроводниковый тринд

#### **ЭВМ третьего поколения**

ЭВМ третьего Элементная база поколения - интегральные схемы. Они выполняются на кристаллах кремния и объединяют в себе всю совокупность полупроводниковых приборов, конденсаторов, резисторов и связей между ними.

#### Третье поколение ЭВМ (1965-70-е

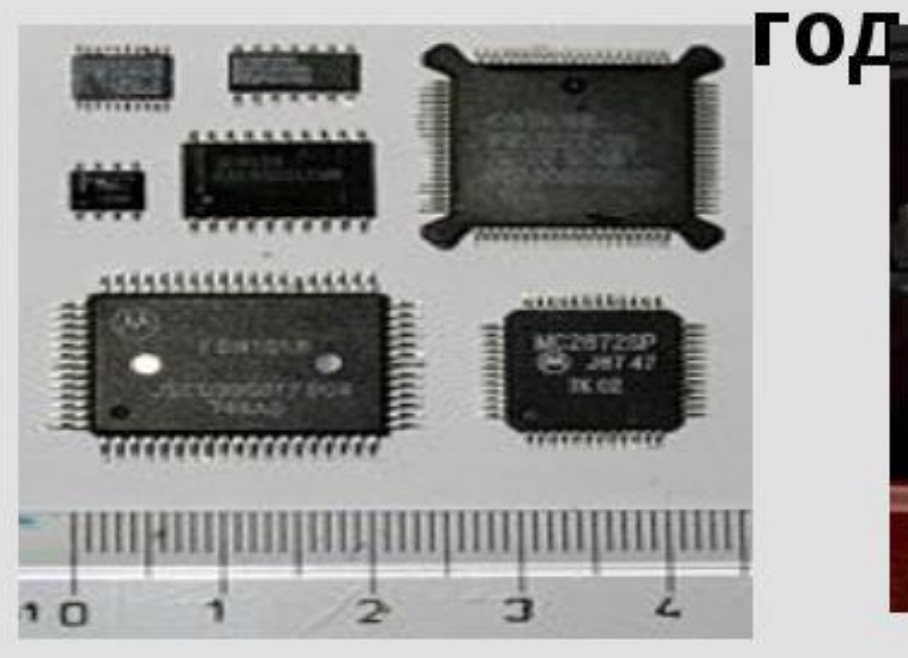

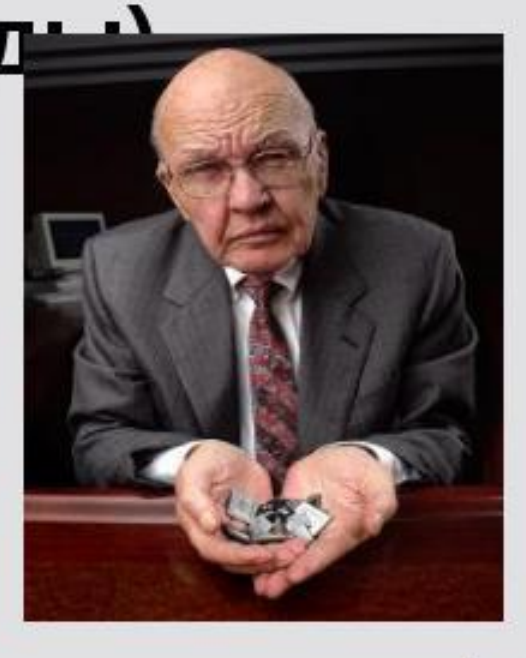

Джек Килби

#### Элементная база - Интегральная схема

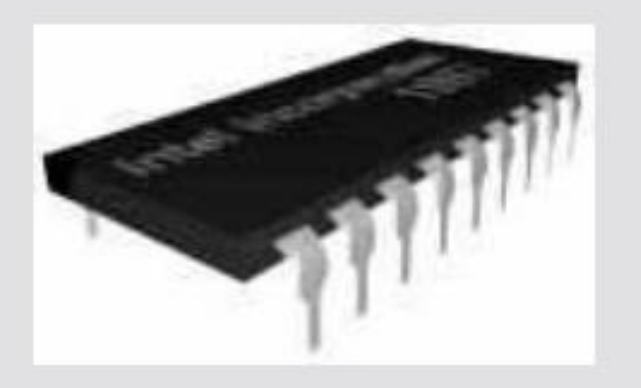

Роберт Нойс

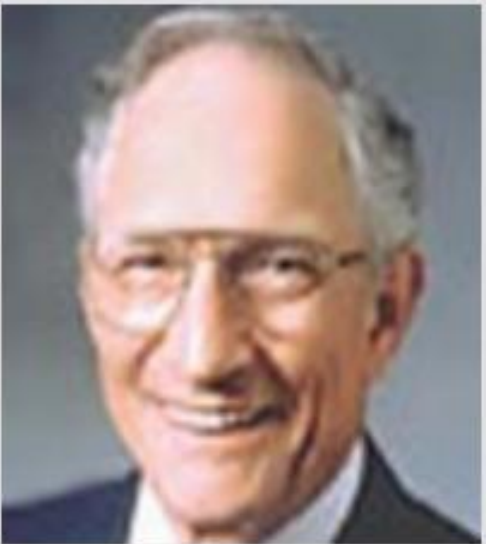
# Третье поколение ЭВМ:

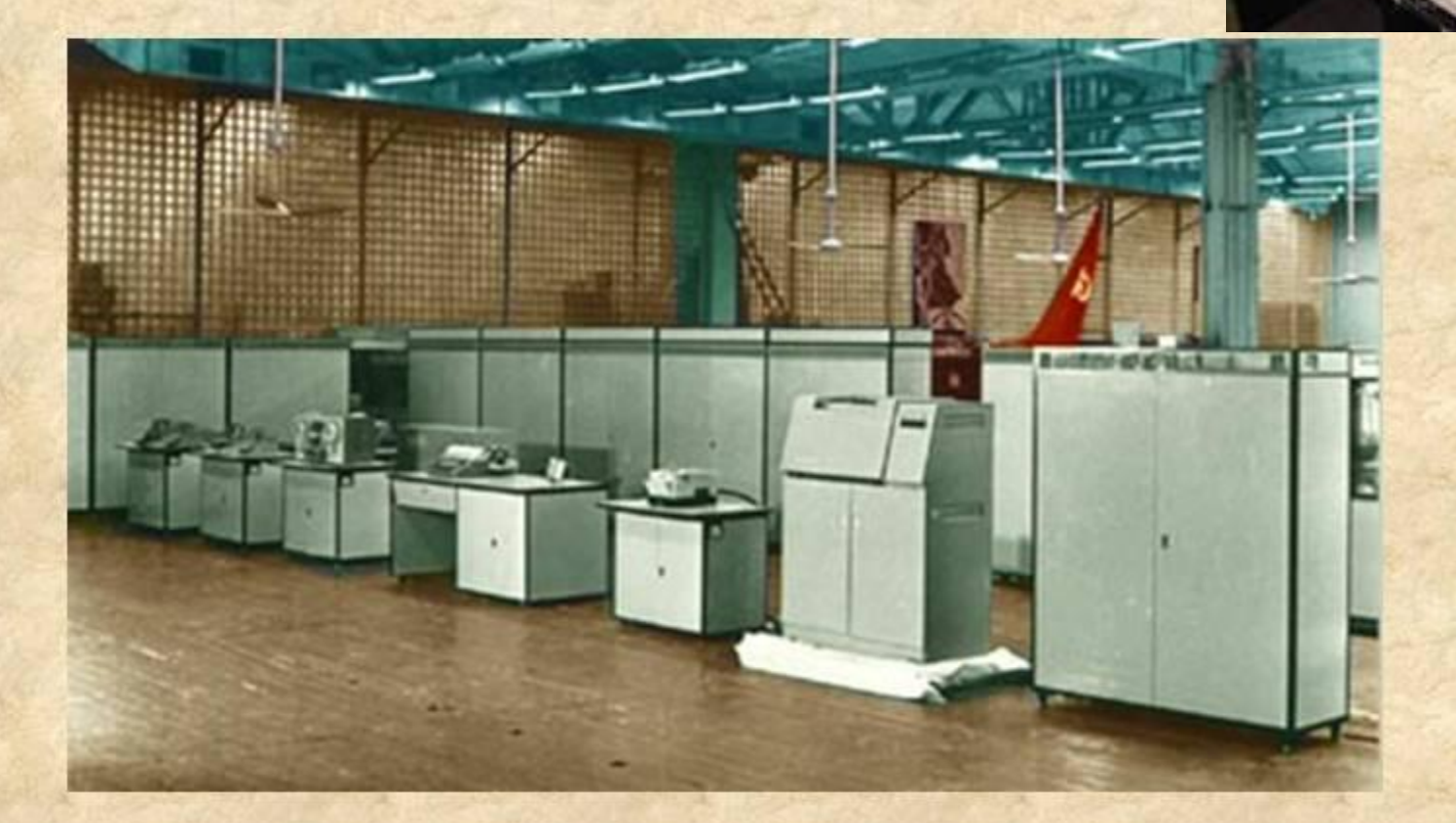

# ЭВМ четвёртого поколения

ЭВМ четвёртого поколения начали разрабатываться в 70-к годах. Их элементная база - большие интегральные схемы (БИС), в которых на одной пластинке полупроводника насчитывается несколько сотен тысяч элементов. Размеры БИС не превышают нескольких сантиметров. Применение таких схем повышает надёжность ЭВМ и позволяет увеличить их быстродействие до нескольких десятков операций в секунду.

## IV поколение (с 1980 по ...)

intel.<br>pentium 4 • Компьютеры на больших и сверхбольших интегральных схемах (БИС, СБИС) Суперкомпьютеры персональные компьютеры

Быстодействие - более 1 млрд. операций в секунду

- Оперативная памяти до нескольких **гигабайт**
- Многопроцессорные системы; компьютерные сети

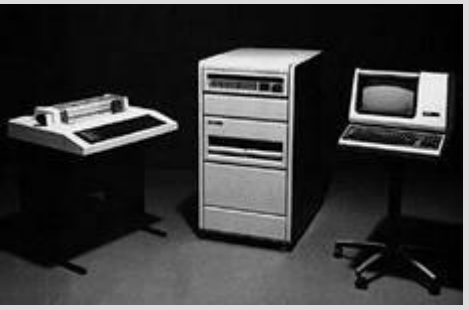

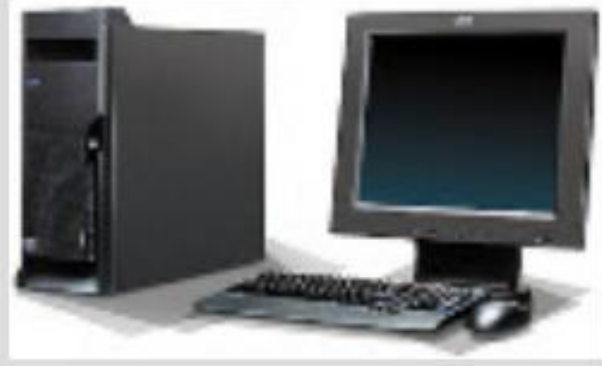

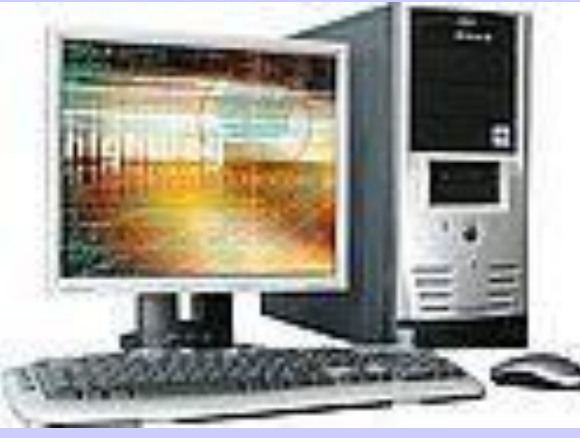

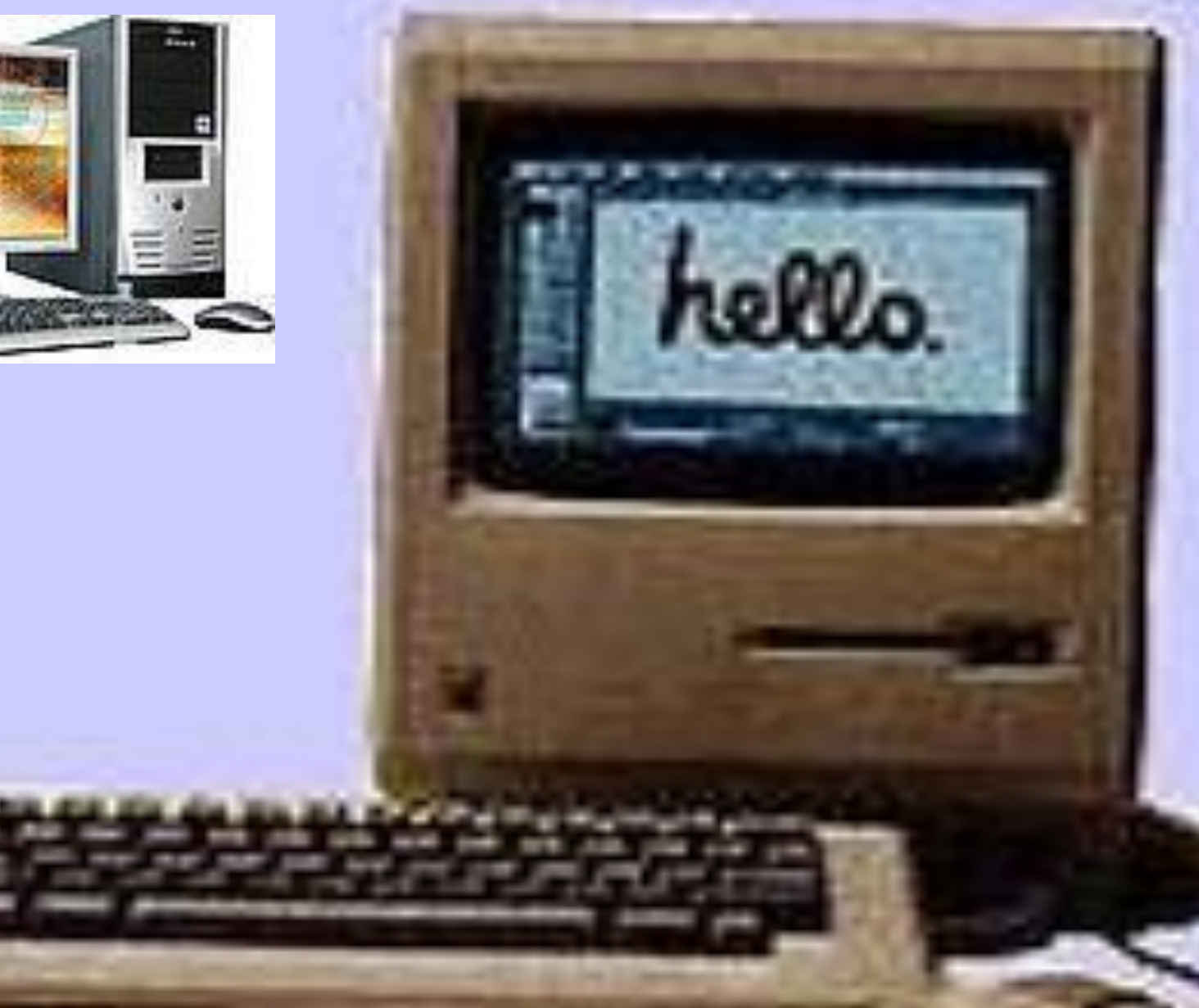

### Компьютеры пятого поколения

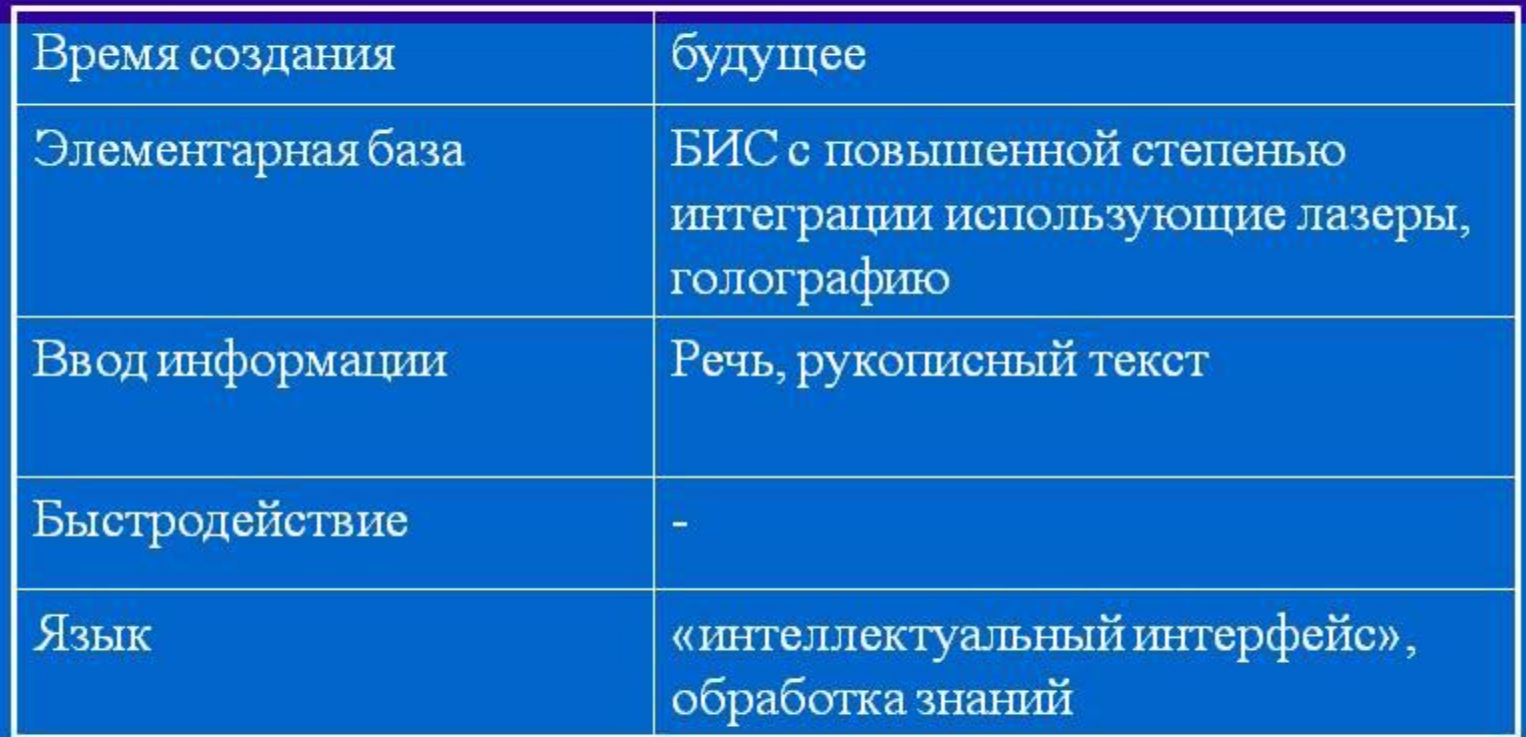

**В ЭВМ пятого поколения предусматривается другой принцип работы процессоров и способы обработки информации в них.** 

**поколения ???!!!.** 

#### **ПУТИ ПОВЫШЕНИЯ ПРОИЗВОДИТЕЛЬНОСТИ ЭВМ:**

- совершенствование элементной базы;
- многопроцессорная архитектура;
- многоуровневая память (кэш-память).

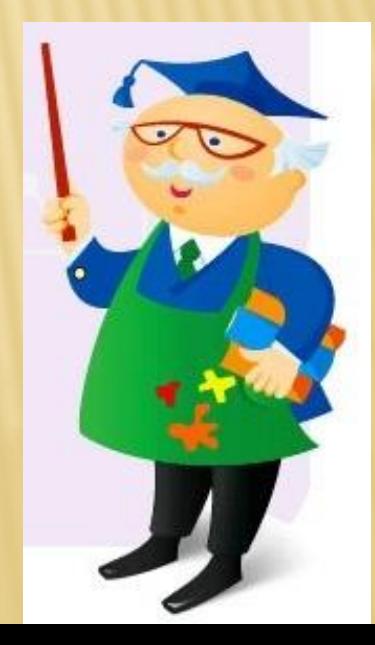

## **БАЗОВАЯ АППАРАТНАЯ КОНФИГУРАЦИЯ ПК**

- ✔ Системный блок;
- ✔ Монитор;
- ✔ Клавиатура;
- ✔ Манипулятор «мышь».

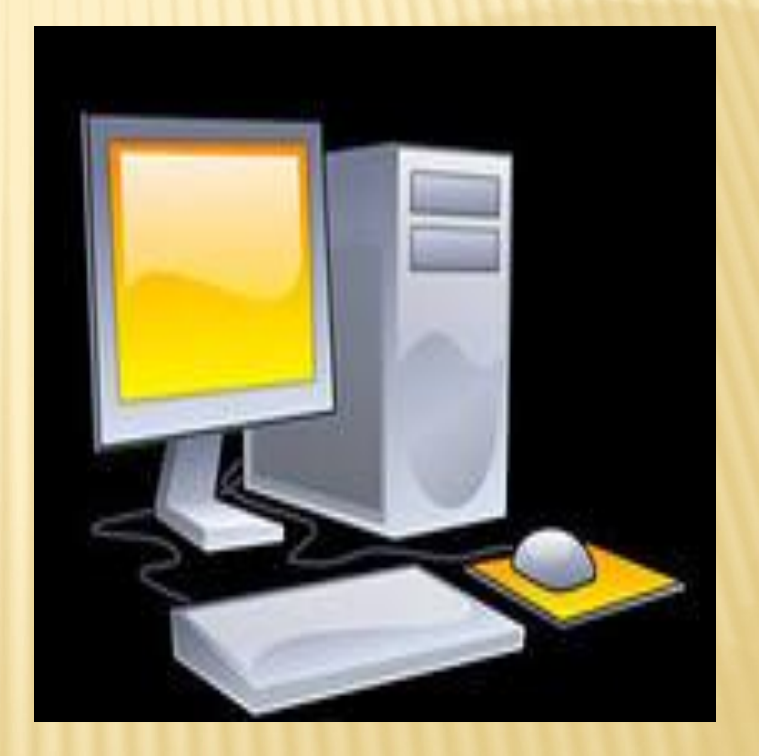

## **ВНУТРЕННИЕ УСТРОЙСТВА СИСТЕМНОГО БЛОКА**

## Материнская плата

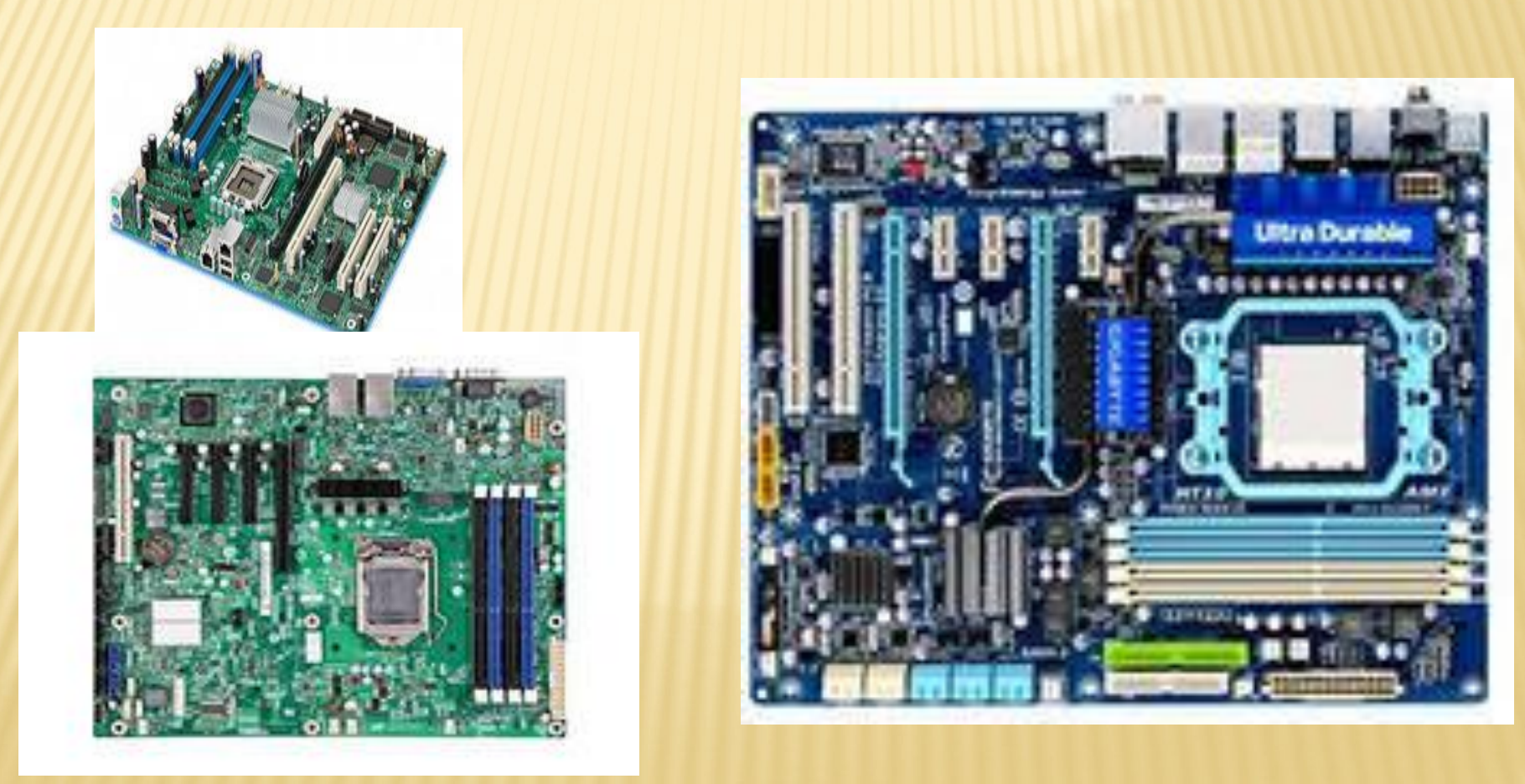

# ЖЕСТКИЙ ДИСК (ВИНЧЕСТЕР)

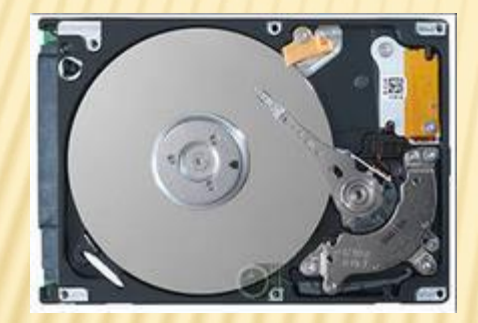

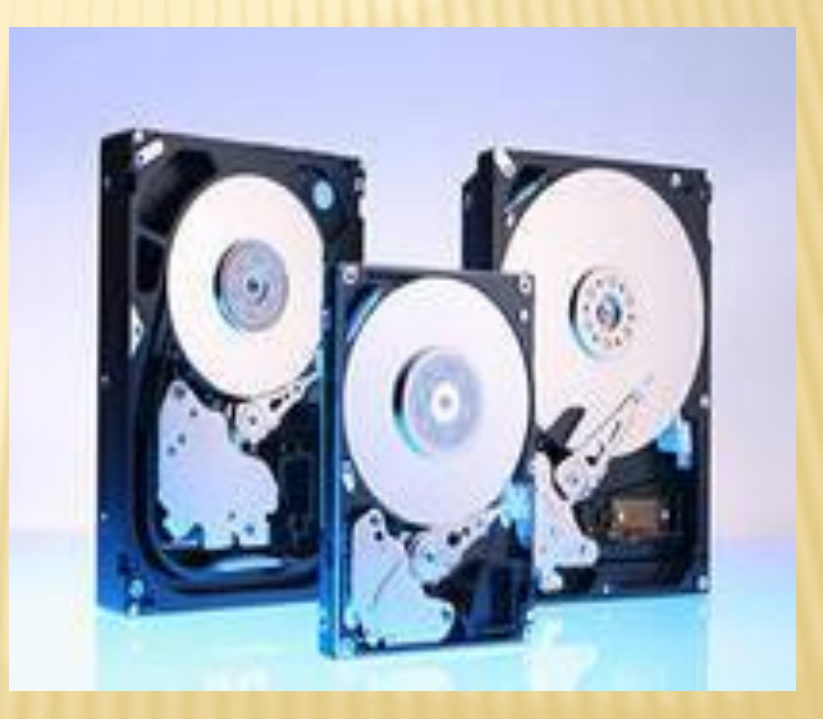

# ДИСКОВОД ОПТИЧЕСКИХ ДИСКОВ (CD-ROM, DVD)

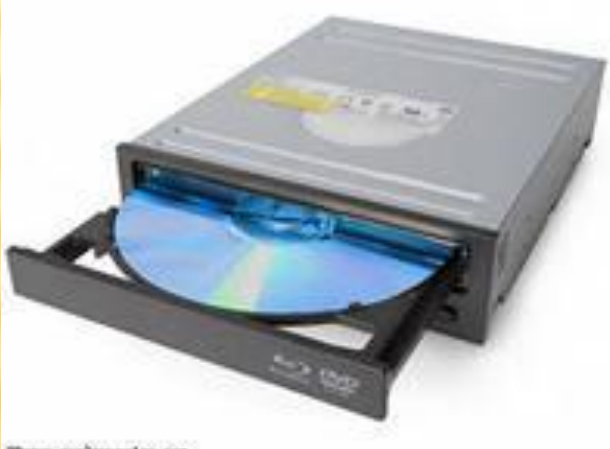

Means, manheavening, can

## ВИДЕОКАРТА (ВИДЕОАДАПТЕР)

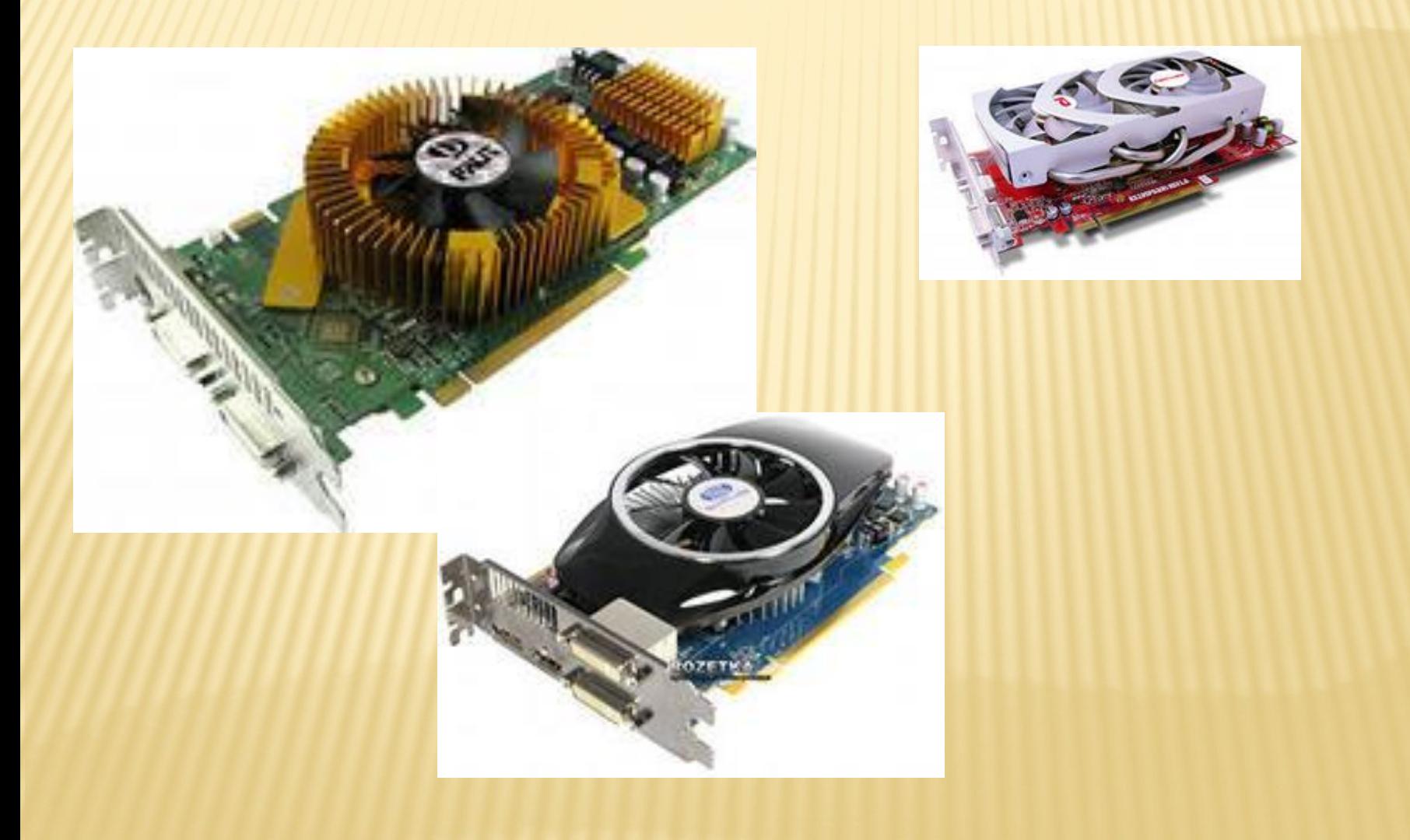

## ЗВУКОВАЯ КАРТА

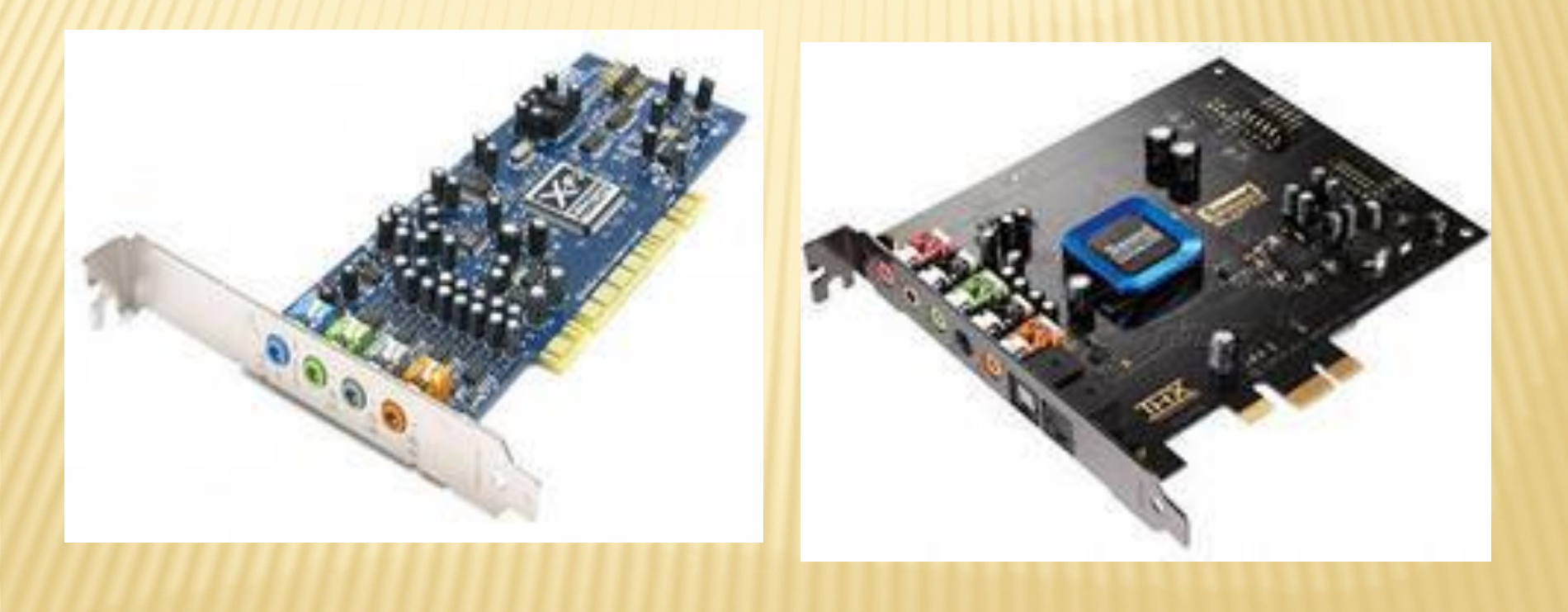

## **УСТРОЙСТВА МАТЕРИНСКОЙ ПЛАТЫ**

**1.Оперативное запоминающее устройство (ОЗУ)** – массив кристаллических ячеек, способных хранить данные.

 Используется для хранения данных и программ, с которыми работает пользователь **в данный момент**.

Основная характеристика – объем памяти.

Для повышения быстродействия выполняется в двух уровнях (кэшпамять).

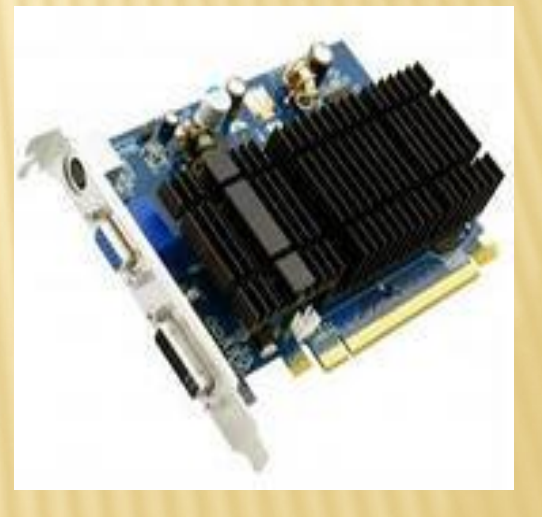

### **Устройства материнской платы**

2. Процессор – микросхема, осуществляющая все вычисления.

Состоит из кристаллических ячеек (регистров), которые могут не только **хранить информацию**, но и **преобразовывать** ее.

Имеет две основные характеристики:

*• Тип* (Intel, Celeron);

*•Тактовая частота* –число команд в единицу времени (сотни ГГц в сек).

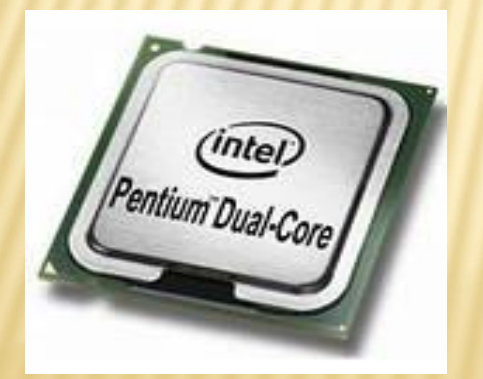

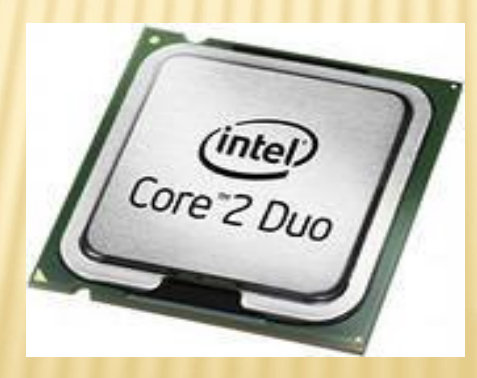

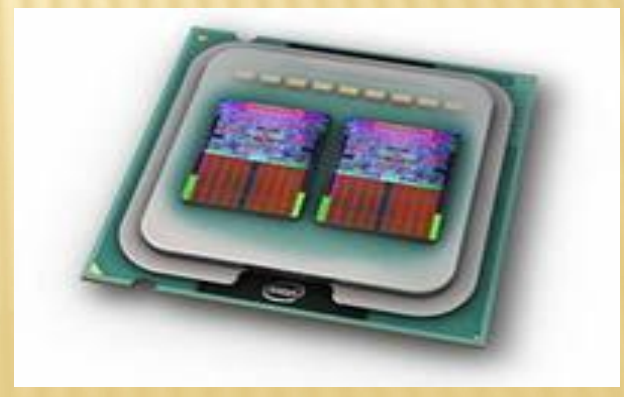

**Устройства материнской платы**

**3. Постоянное запоминающее устройство (ПЗУ)** и система **BIOS** (Basic Input Output System)

При включении питания BIOS осуществляет самотестирование компьютера и запуск операционной системы.

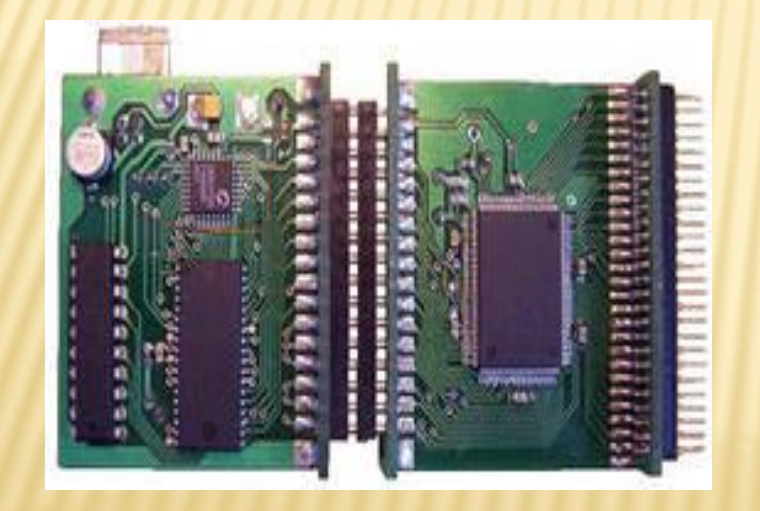

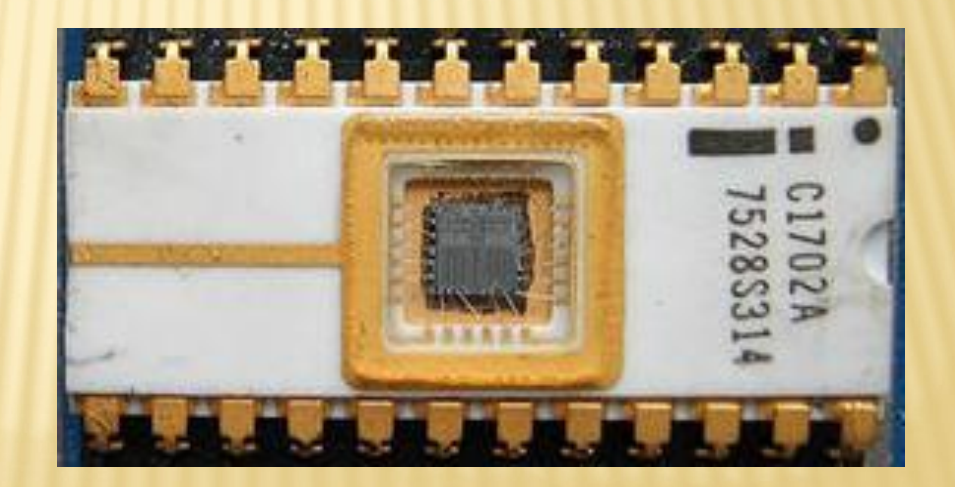

**Устройства материнской платы**

## **4. Проводники (шины) для связи процессора с другими устройствами:**

- Шина данных;
- Адресная шина;
- Командная шина.
	- **Основная характеристика – скорость обмена**

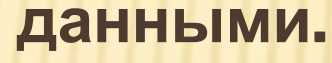

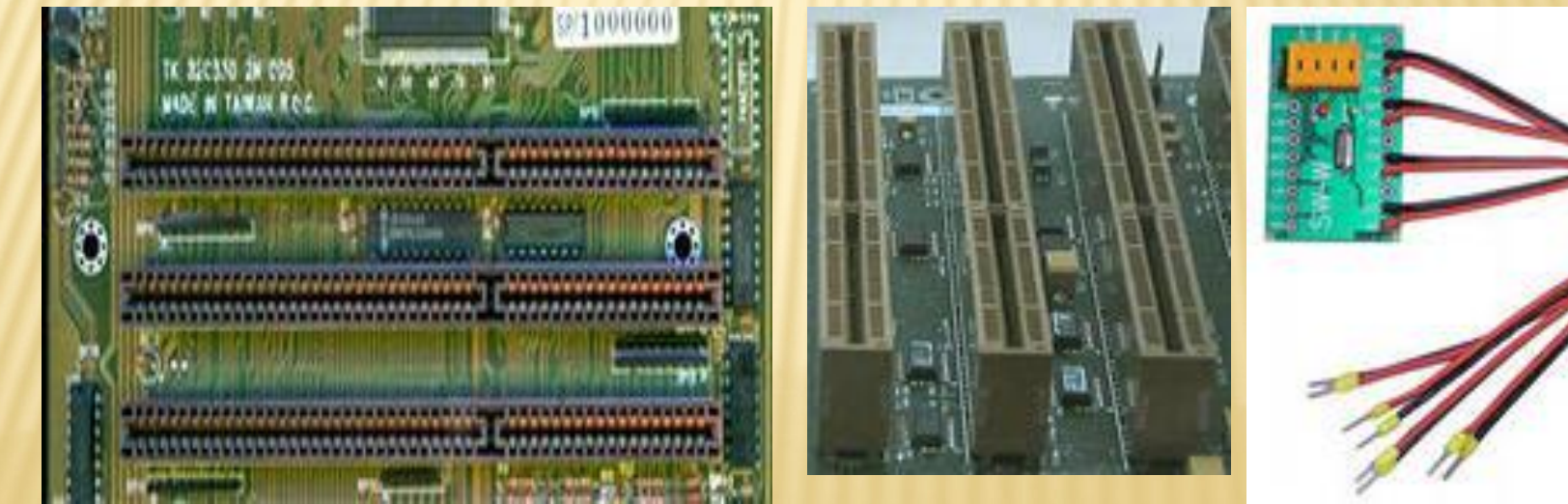

## **ВНЕШНИЕ (ПЕРИФЕРИЙНЫЕ) УСТРОЙСТВА**

Периферийными называют устройства, подключаемые к системному блоку извне. Наиболее используемые: Принтер (стандартное устройство вывода);

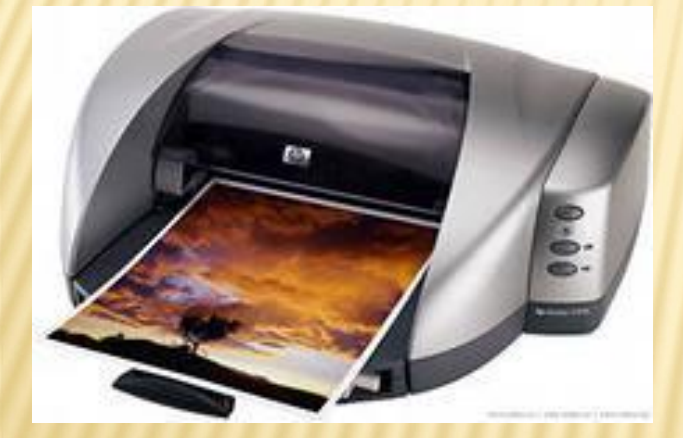

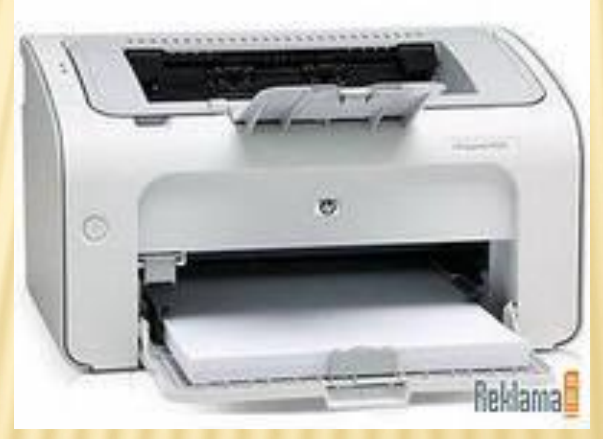

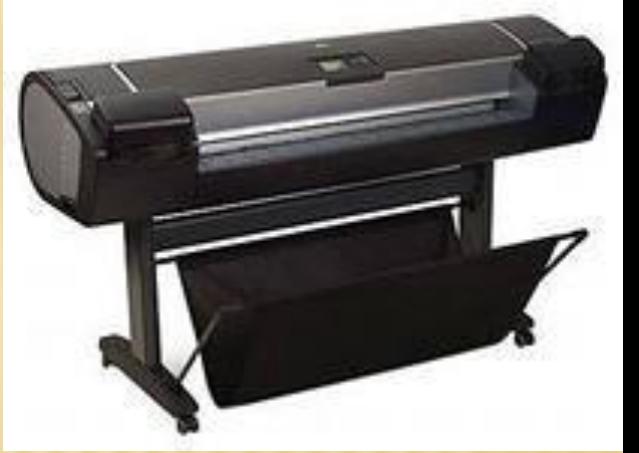

**Внешние (периферийные) устройства**

## СКАНЕР - ДЛЯ СЧИТЫВАНИЯ ИНФОРМАЦИИ С БУМАГИ

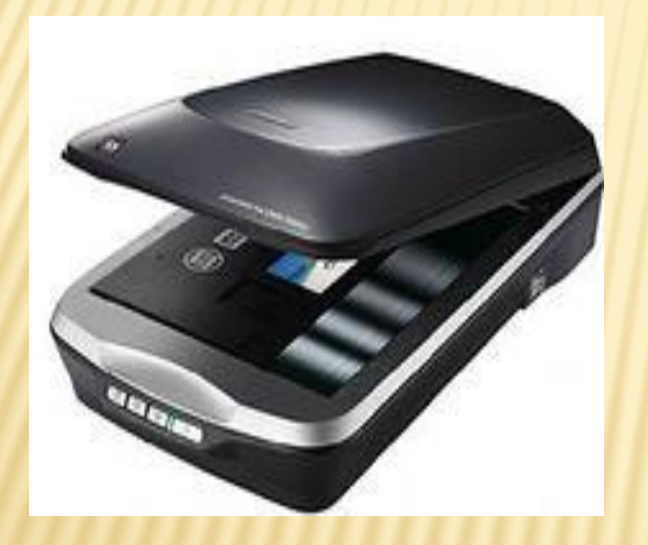

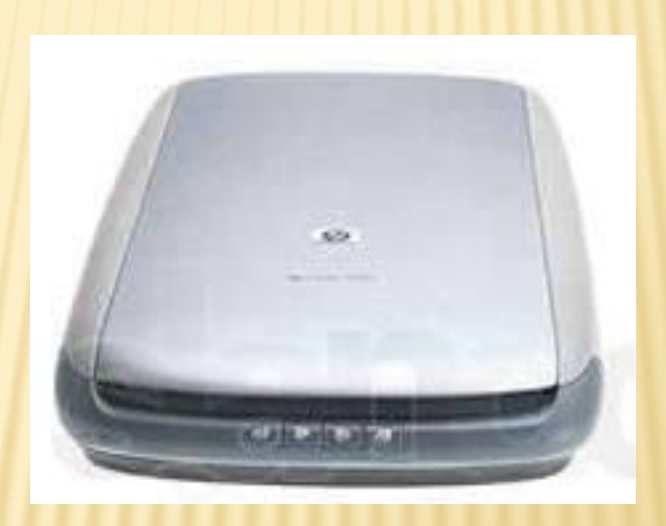

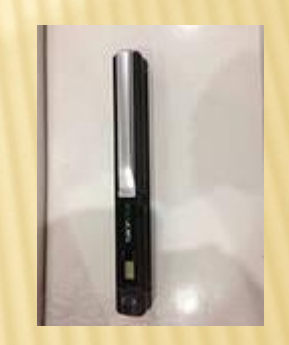

### **Внешние (периферийные) устройства**

#### МОДЕМ ИЛИ ФАКС-МОДЕМ (ПЕРЕДАЧА ИНФОРМАЦИИ ПО ТЕЛЕФОННЫМ ЛИНИЯМ)

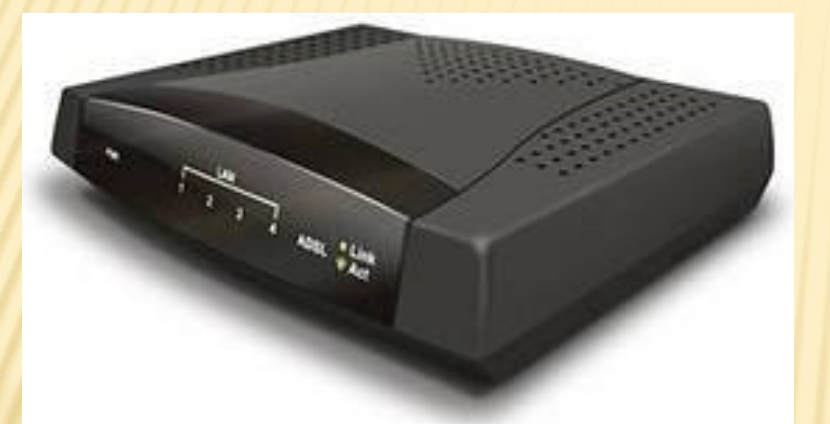

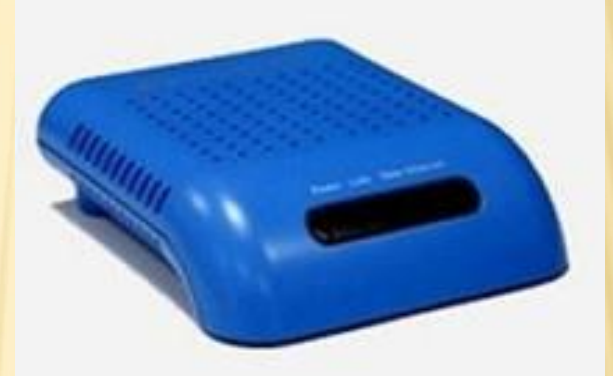

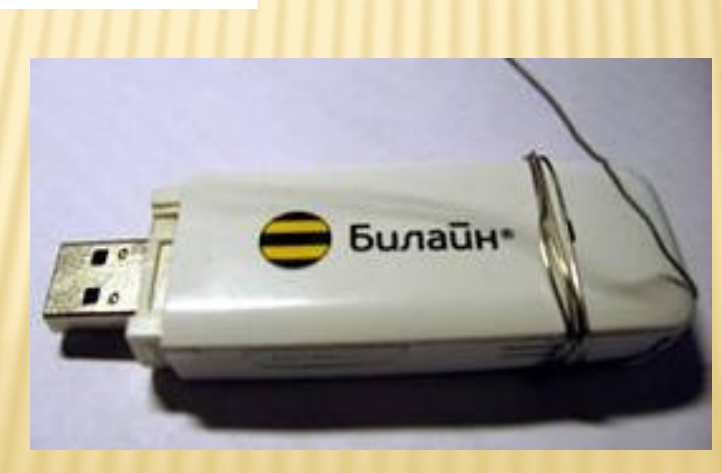

# ПЛОТТЕР (ДЛЯ ВЫВОДА ЧЕРТЕЖЕЙ И СХЕМ) **Внешние (периферийные) устройства**

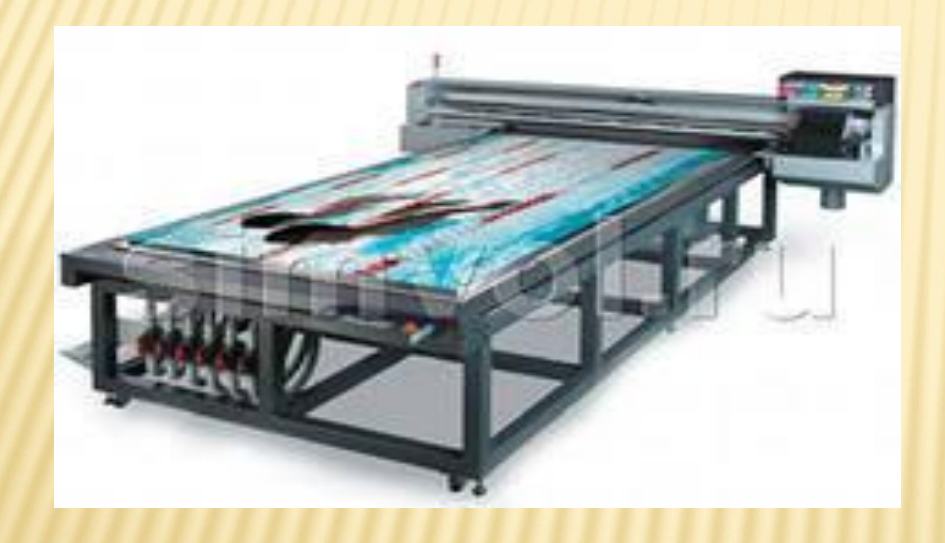

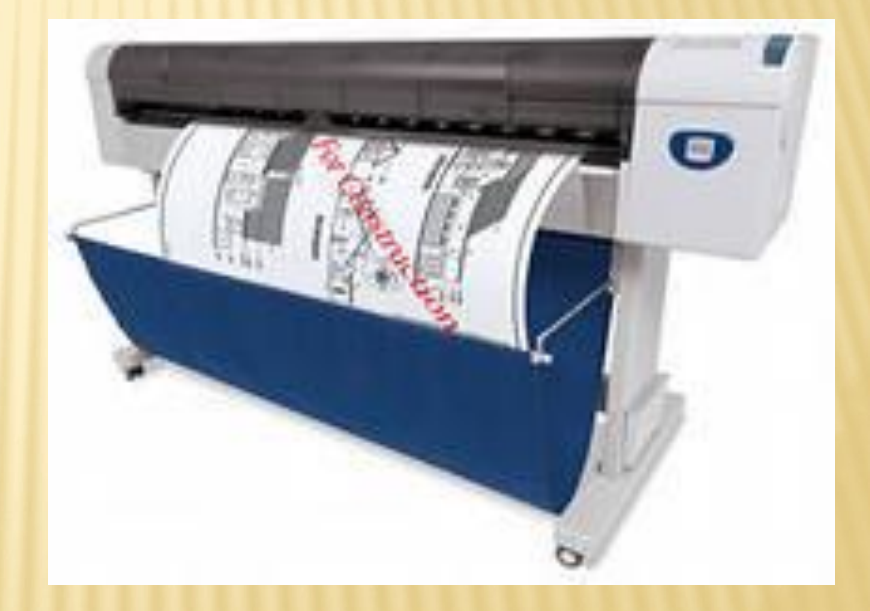

## Микрофон и Видеокамера (Web-камера) **Внешние (периферийные) устройства**

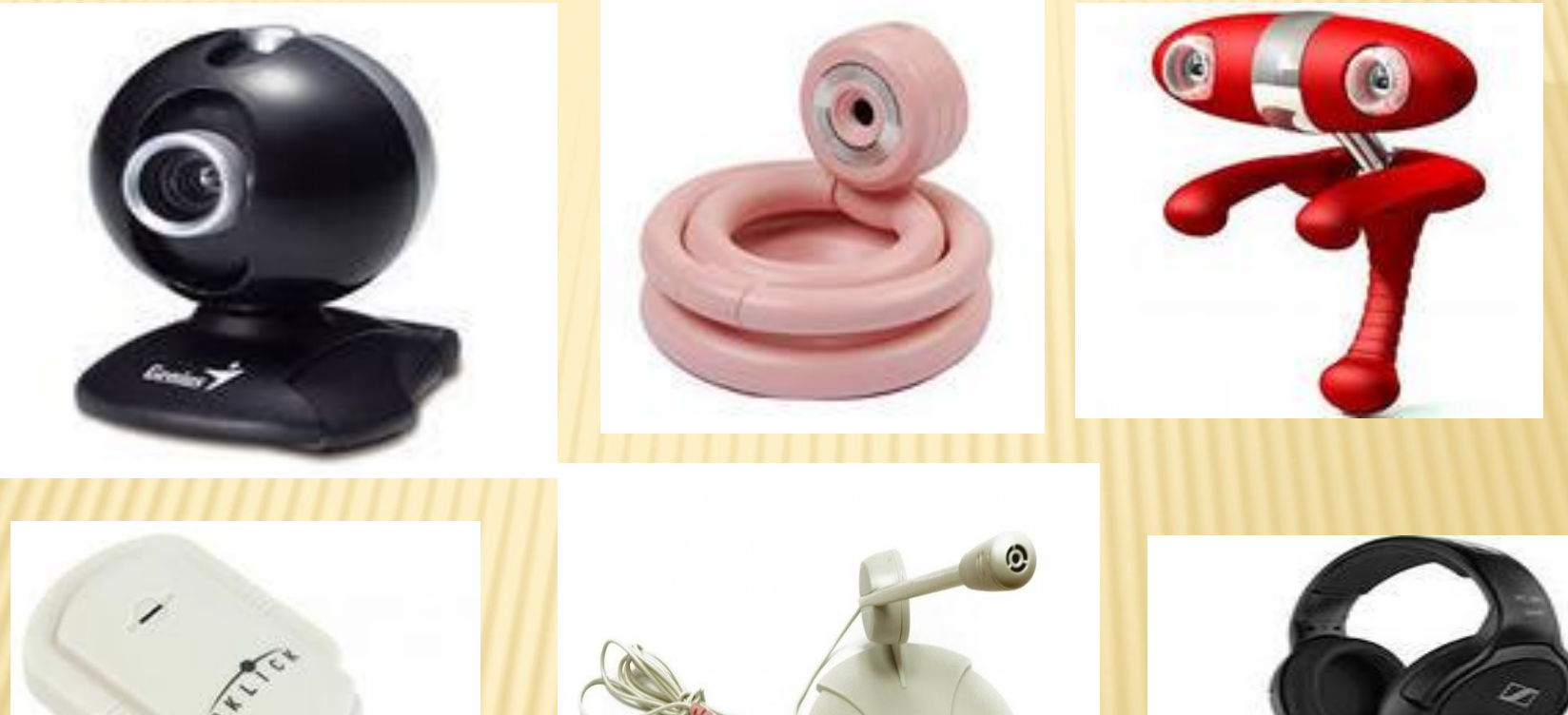

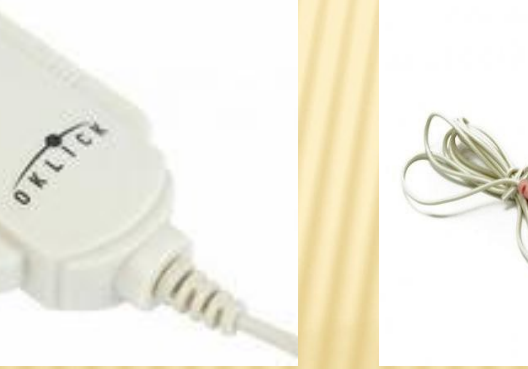

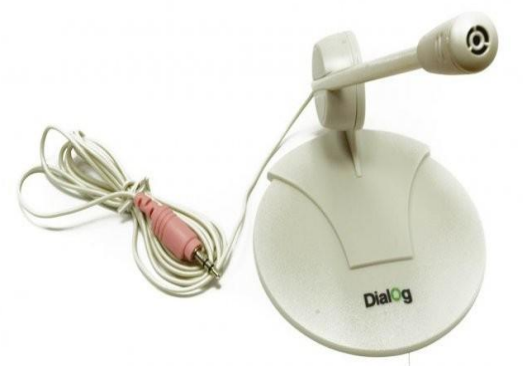

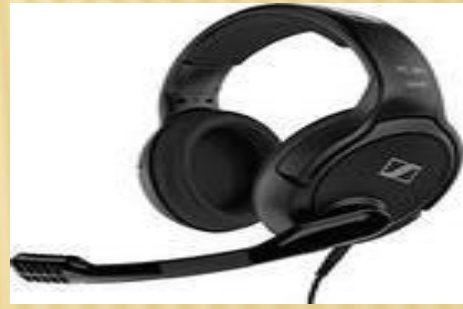

**Внешние (периферийные) устройства**

## **Дигитайзер** (ввод графического изображения в ПК с планшета).

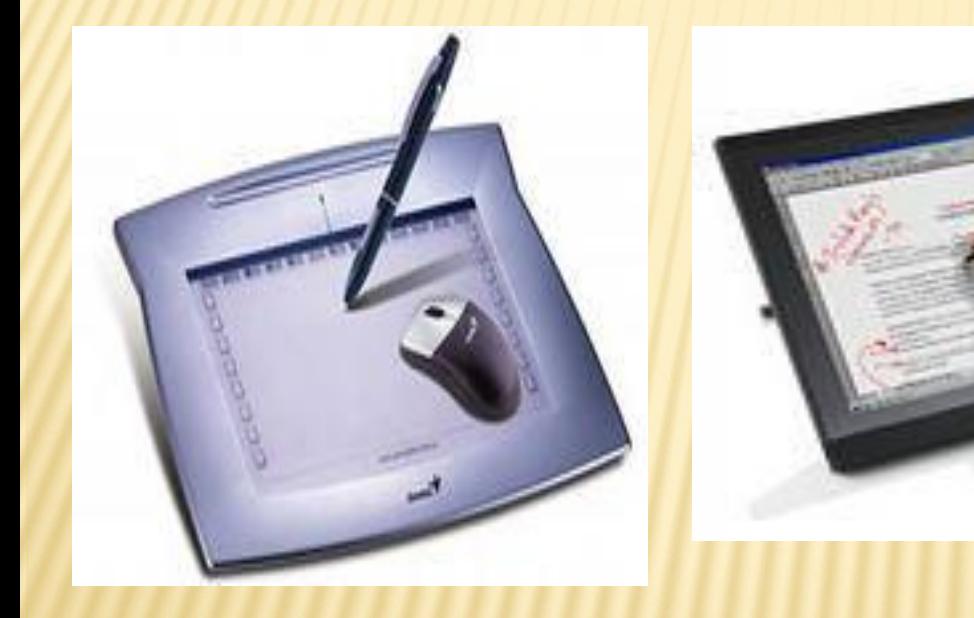

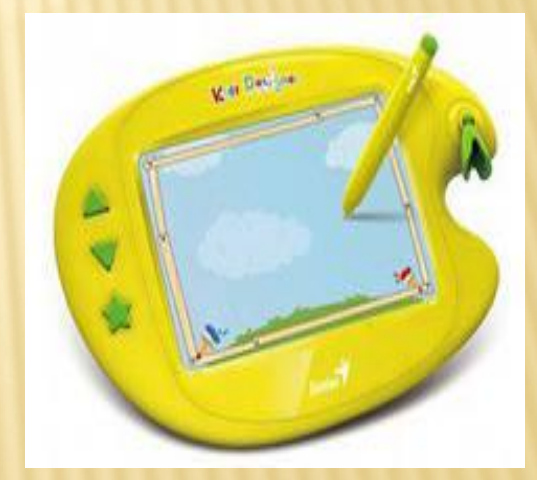

## *Структура ЭВМ* .

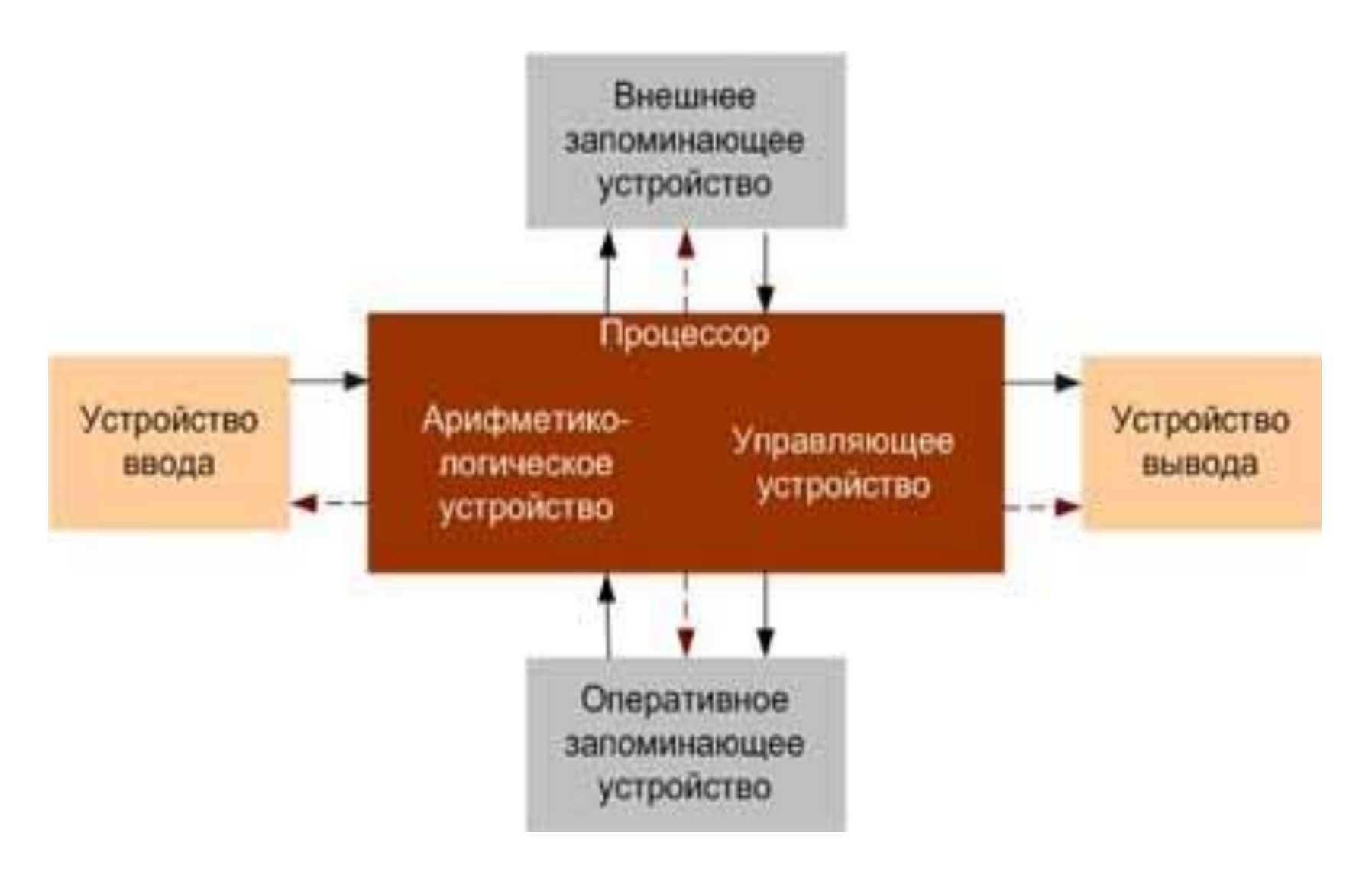

 *Арифметико-логическое устройство и устройство управления* в современных компьютерах образуют процессор ЭВМ. Процессор, который состоит из одной или нескольких больших интегральных схем называется микропроцессором или микропроцессорным комплектом.

 *Процессор* – функциональная часть ЭВМ, выполняющая основные операции по обработке данных и управлению работой других блоков.

 Процессор является преобразователем информации, поступающей из оперативной памяти и внешних устройств.

 *Запоминающие устройства* обеспечивают хранение исходных и промежуточных данных, результатов вычислений, а также программ и включают: оперативные (ОЗУ), сверхоперативные СОЗУ), постоянные (ПЗУ) и внешние запоминающие устройства (ВЗУ). Информация, размещенная в СОЗУ и ОЗУ, доступна процессору.

 Внешние запоминающие устройства (жесткий диск или винчестер) с емкостью намного больше, чем ОЗУ, но с существенно более медленным доступом, используются для длительного хранения больших объемов информации. Операционная система (ОС) хранится на жестком диске, но при запуске компьютера резидентная часть ОС загружается в ОЗУ и находится там до завершения сеанса работы ПК.

 ПЗУ (постоянные запоминающие устройства) и ППЗУ (перепрограммируемые постоянные запоминающие устройства) предназначены для постоянного хранения информации, которая записывается при ее изготовлении, например, ППЗУ для BIOS. В построенной по схеме фон Неймана ЭВМ происходит последовательное считывание команд из памяти и их выполнение. Номер (адрес) очередной ячейки памяти, из которой будет извлечена следующая команда программы, указывается специальным устройством – счетчиком команд в устройстве управления.

### *Устройства ПК и их характеристики*

 *Совместимость* устройств является основополагающим принципом открытой архитектуры, которую предложила компания IBM, что послужило толчком к массовому производству, как отдельных узлов, так и компьютеров.

 К базовой конфигурации относятся устройства, без которых не может работать современный ПК:

· системный блок;

· клавиатура для ввода информации в компьютер;

· манипулятор мышь, облегчающий ввод информации в компьютер;

· монитор, предназначенный для изображения текстовой и графической информации.

## *Системный блок*

По форме корпуса бывают:

· Desktop – плоские корпуса (горизонтальное расположение), их обычно располагают на столе и используют в качестве подставки для монитора

· Tower - вытянутые в виде башен (вертикальное расположение), обычно располагаются на полу.

Корпуса различаются по размерам, указанные приставки Super, Big, Midi, Micro, Tiny, Flex, Mini, Slim обозначают размеры корпусов. На передней стенке корпуса размещены кнопки "Power" - Пуск, "Reset" - Перезапуск, индикаторы питания и хода работы ПК.

На задней стенке корпуса ПК размещены порты. Наличие или отсутствие в ПК перечисленных портов зависит от его стоимости и уровня современности.

### *Порты (каналы ввода - вывода)*

· *Game* - для игровых устройств (для джойстика)

 $VGA$  - интегрированный в материнскую плату  $VGA$  контроллер для монитора - офисного или делового ПК

· *COM* - асинхронные последовательные (обозначаемые СОМ1—СОМЗ) подсоединение - мышь, модем и т.д.

· *PS/2* – асинхронные последовательные порты для подключения клавиатура и манипулятора мышь

- · *LPT* параллельные (LPT1—LPT4) для принтера и др.
- · USB универсальный интерфейс для 127 устройств
- · IEЕЕ-1394 (FireWire) интерфейс для передачи больших объемов видеоинформации в реальном времени (для подключения цифровых видеокамер, внешних жестких дисков, сканеров и другого высокоскоростного оборудования). Интерфейсом FireWire оснащены все видеокамеры, работающие в цифровом формате. Может использоваться и для создания локальных сетей.

#### *Порты (каналы ввода - вывода)*

· iRDA - инфракрасные порты предназначены для беспроводного подключения карманных или блокнотных ПК или сотового телефона к настольному компьютеру. Связь обеспечивается при условии прямой видимости, дальность передачи данных не более 1 м. Если в ПК нет встроенного iRDA адаптера, то он может быть выполнен в виде дополнительного внешнего устройства (USB iRDA адаптера), подключаемого через USB-порт.

Bluetooth ("блутус")- высокоскоростной микроволновый стандарт, позволяющий передавать данные до 10 м. Если нет встроенного Bluetooth адаптера, то он может быть выполнен в виде дополнительного внешнего устройства (USB bluetooth адаптера), подключаемого через USB-порт. USB bluetooth адаптеры предназначены для беспроводного подключения карманных или блокнотных ПК, или сотового телефона к настольному компьютеру

### *Основные узлы компьютера*

· Системная или материнская плата (*motherboard*), на которой установлены дочерние платы (контроллеры устройств, адаптеры или карты) и другие электронные устройства

· блок питания, преобразующий электропитание сети в постоянный ток низкого напряжения, для электронных схем компьютера;

· накопитель на жестком магнитном диске, предназначенный для чтения и записи на несъемный жесткий магнитный диск (*винчестер*).

· накопители на оптических дисках (типа DVD - RW или CD

– RW), предназначенные для чтения и записи на компакт диски

· накопители (или дисководы) для гибких магнитных дисков, используемые для чтения и записи на дискеты;

· устройства охлаждения

### *Клавиатура*

 Стандартная клавиатура имеет более 100 клавиш. Клавиши клавиатуры разделяются на 6 групп:

- · Клавиши пишущей машинки
- · Цифровые клавиши (переключение режима работы осуществляется клавишей NumLock)
- · Клавиши редактирования (Insert, Delete, Back Space)
- · Клавиши управления курсором (две группы клавиш: четыре клавиши со стрелками и четыре клавиши: Home, End, Page Up, Page Down)

· Специальные клавиши (Ctrl, Alt, Esc, Num Lock, Scroll Lock, Print Screen, Pause)

· Функциональные клавиши F1 – F12 (расположены в верхней части клавиатуры и предназначены для вызова наиболее часто использующихся команд)

#### *Манипулятор мышь*

 Ввод информации осуществляется перемещением курсора в определенную область экрана и кратковременным нажатием кнопок манипулятора или щелчками (одинарными или двойными). По принципу работы манипуляторы делятся на механические, опто-механические и оптические.

В портативных ПК в качестве мыши используются трекболы и пойнтеры. Комбинация монитора и мыши обеспечивают диалоговый режим работы пользователя с компьютером, это наиболее удобный и современный тип интерфейса пользователя.

Корпорация Microsoft выпустила новый набор из клавиатуры и мыши, предназначенный для настольных ПК. Продукт получил название Natural Ergonomic Desktop 7000, в нем используется беспроводная технология.

### *Мониторы*

 В графическом режиме экран состоит из точек (пикселей от англ. pixel - picture element), полученных разбиением экрана на столбцы и строки.

 Количество пикселей на экране называется разрешающей способностью монитора в данном режиме. В настоящее время мониторы ПК могут работать в следующих режимах: 480х640, 600х800, 768х1024, 864х1152, 1024х1280 (количество пикселей по вертикали и горизонтали).

 Разрешающая способность зависит от типа монитора и видеоадаптера. Каждый пиксел может быть окрашен в один из возможных цветов. Стандарты отображения цвета: 16, 256, 64К, 16М цветовых оттенков каждого пиксела. По принципу действия все современные мониторы разделяются на:

- · Мониторы на базе электронно-лучевой трубки (CRT)
- · Жидкокристаллические дисплеи (LCD)
- · Плазменные мониторы

### *Мониторы*

 В графическом режиме экран состоит из точек (пикселей от англ. pixel - picture element), разбиение экрана на столбцы и строки. Количество пикселей на экране называется разрешающей способностью монитора в данном режиме. В настоящее время мониторы ПК могут работать в следующих режимах: 480х640, 600х800, 768х1024, 864х1152, 1024х1280 (количество пикселей по вертикали и горизонтали).

 Разрешающая способность зависит от типа монитора и видеоадаптера. Каждый пиксел может быть окрашен в один из возможных цветов. Стандарты отображения цвета: 16, 256, 64К, 16М цветовых оттенков каждого пиксела. По принципу действия все современные мониторы разделяются на:

- · Мониторы на базе электронно-лучевой трубки (CRT)
- · Жидкокристаллические дисплеи (LCD)
- · Плазменные мониторы

*Достоинства* плазменных мониторов - отсутствие мерцания изображения, картинка имеет высокую контрастность и четкость по всему дисплею, имеют хорошую обзорность под любым углом и малую толщину панели. К *недостаткам* – большая потребляемая мощность.

## *Структурная схема и устройства ПК*

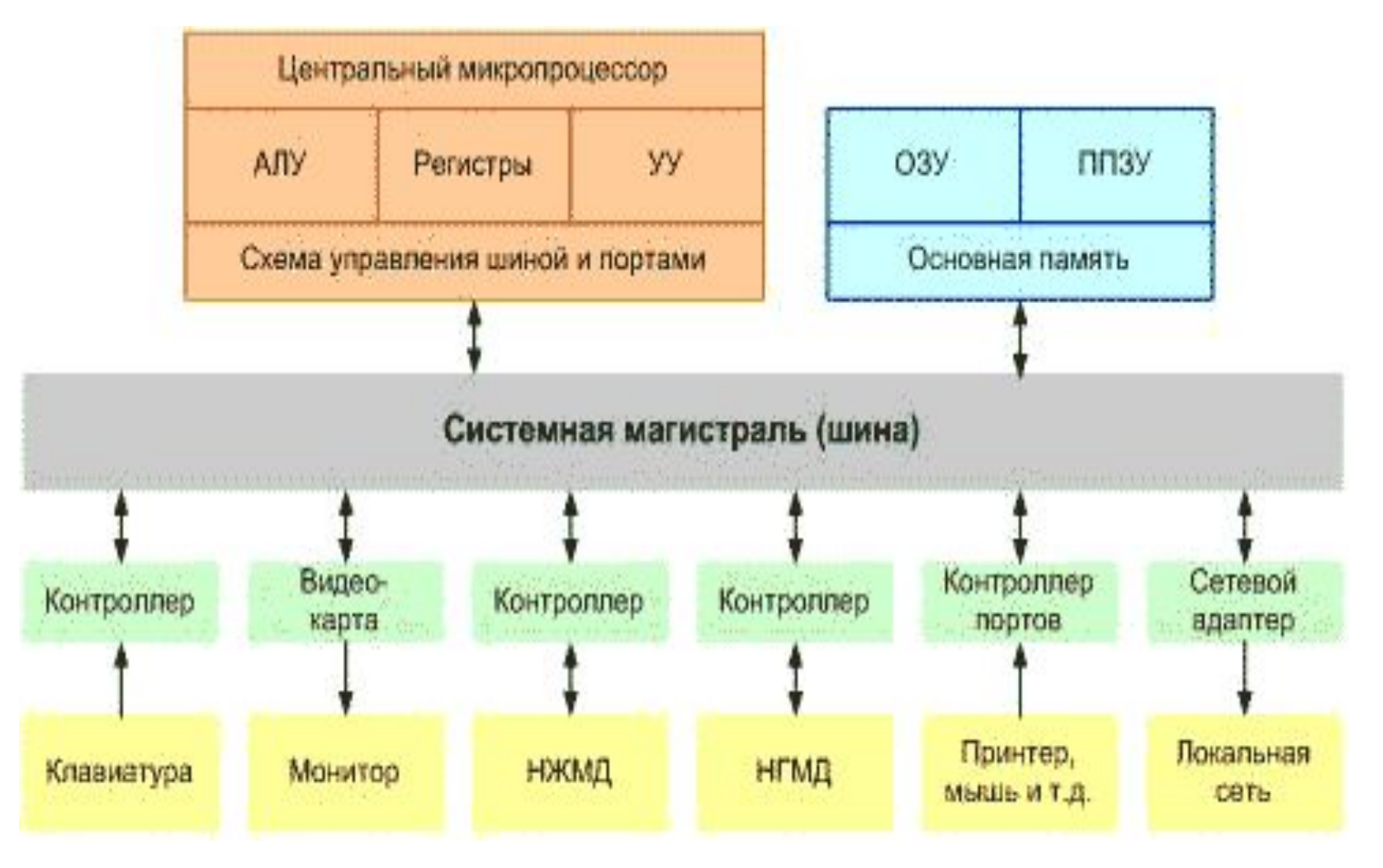

## *Микропроцессор*

Контроллеры, адаптеры или карты имеют свой процессор и свою память - специализированный процессор. В компьютерах типа IBM PC используются микропроцессоры фирмы Intel и совместимые с ними микропроцессоры других фирм.

Компоненты микропроцессора:

- •· АЛУ выполняет логические и арифметические операции
- •· Устройство управления управляет всеми устройствами ПК
- •· Регистры используются для хранения данных и адресов

Схема управления шиной и портами - осуществляет подготовку устройств к обмену данными между микропроцессором и портом ввода – вывода, а также управляет шиной адреса и управления.
#### *Микропроцессор*

Основные характеристики процессора:

- Разрядность число двоичных разрядов, одновременно обрабатываемых при выполнении одной команды. Большинство современных процессоров – это 32 – разрядные процессоры, но выпускаются и 64 - разрядные процессоры.
- Тактовая частота количество циклов работы устройства за единицу времени. Чем выше тактовая частота, тем выше производительность.
- Наличие встроенного математического сопроцессора
- Наличие и размер Кэш- памяти.

#### *Оперативная память*

 Оперативное запоминающее устройство (ОЗУ или RAM) - область памяти, предназначенная для хранения информации в течение одного сеанса работы с компьютером. Конструктивно ОЗУ – это интегральные микросхемы. Из нее процессор считывает программы и исходные данные для обработки в свои регистры, в нее записывает полученные результаты. Название "оперативная" эта память получила за быстроту, в результате процессору не приходится ждать при чтении или записи данных в память. Быстродействие ОЗУ ниже быстродействия регистров процессора, поэтому перед выполнением команд процессор переписывает данные из ОЗУ в регистры. По принципу

действия различают динамическую память и статическую.

#### *Кэш-память*

 Компьютеры, чтобы не было простоев процессора оснащаются Кэш-памятью или сверхоперативной памятью.

 При наличии Кэш-памяти данные из ОЗУ сначала переписываются в нее, а затем в регистры процессора. При повторном обращении к памяти сначала производится поиск нужных данных в Кэш-памяти и необходимые данные из Кэш-памяти переносятся в регистры, поэтому повышается быстродействие.

 Контроллеры или адаптеры (схемы, управляющие внешними устройствами компьютера) находятся на отдельных платах, которые вставляются в унифицированные разъемы (*слоты)* на материнской плате.

#### *Системная магистраль (шина)*

 Для подключения контроллеров или адаптеров современные ПК снабжены такими слотами как PCI. Слоты AGP предназначены для подключения видеоадаптера. Слоты (разъемы) расширения конфигурации ПК предназначены для подключения дополнительных устройств к основной шине данных компьютера. К основным платам расширения, предназначенным для подключения к шине дополнительных устройств, относятся:

- · Видеоадаптеры (видеокарты)
- · Звуковые платы
- · Внутренние модемы
- · Сетевые адаптеры (для подключения к локальной сети)
- · SCSI адаптеры

#### *Внешняя память*

 Накопители - это устройства для записи и считывания информации с различных носителей информации. Различают накопители со сменным и встроенным носителем.

 По типу носителя информации накопители разделяются на накопители на магнитных лентах и дисковые накопители. К накопителям на магнитных лентах относятся стримеры и др. По способу записи и чтения информации на носитель *дисковые накопители –* магнитные, оптические и магнитооптические.

 Периферийные устройства - это устройства, которые подключаются к контроллерам ПК и расширяют его функциональные возможности (джойстики, световые перья, сканеры, цифровые камеры, диджитайзеры, плоттеры или графопостроители ).

#### Перевод двоичных чисел в восьмеричные

Используется разбиение двоичного числа *на триады* **справа налево**. В каждой триаде двоичное число переводится в десятичное.

Пример

дроби 0,1010111111102 Переведем двоичные  $\mathbf{H}$  $0,101000101111100011_2$  в восьмеричную систему счисления путем разбиения двоичного числа на триады:

$$
0,101 011 111 110 2 = 0,5376_8; 0,101 000 101 111 100 011 = 0,505743_8
$$
  

$$
\underbrace{5}_{5} \underbrace{7}_{3} \underbrace{6}_{7} \underbrace{6}_{7} \underbrace{7}_{4} \underbrace{4}_{3} \underbrace{3}
$$

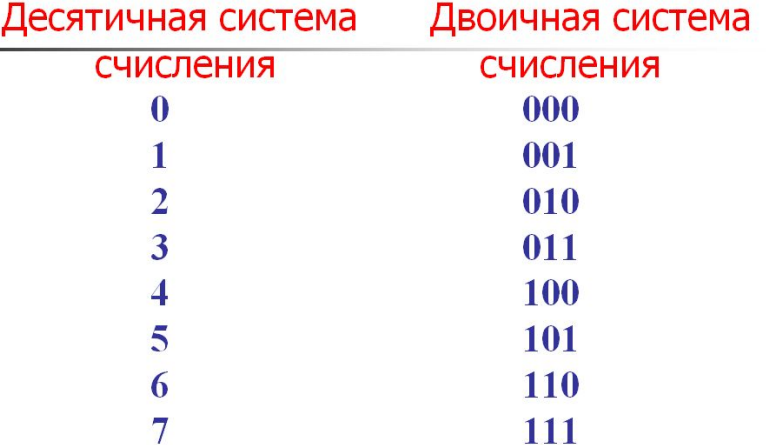

При невозможности разбиения на триады допускается добавление нуля **СПРАВА**

# 0,011 111 10<sub>2</sub> =0,011 111 10<mark>0</mark><sub>2</sub> =0,374

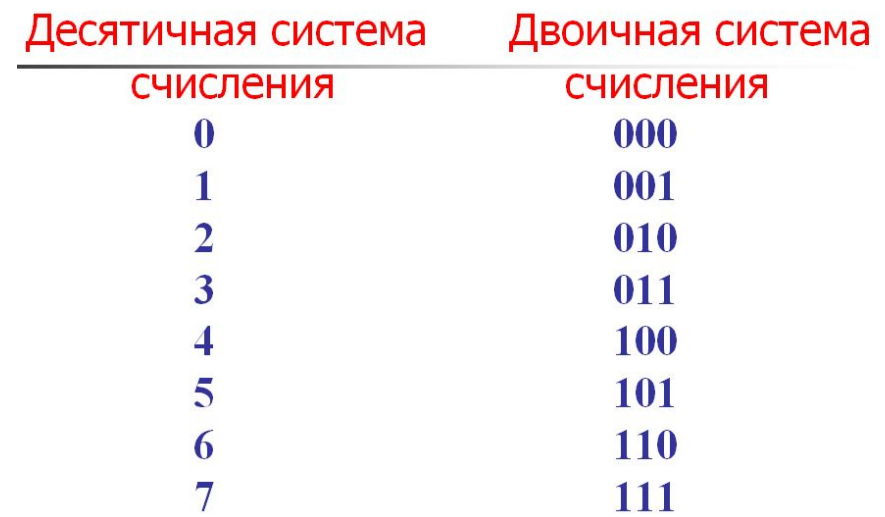

### Аналогично осуществляется перевод целых чисел Пример

$$
\underbrace{100.111.011.010.101}_{4}^{2010.1012} = 47325_8
$$

При невозможности разбиения на триады допускается добавление нуля **СЛЕВА**

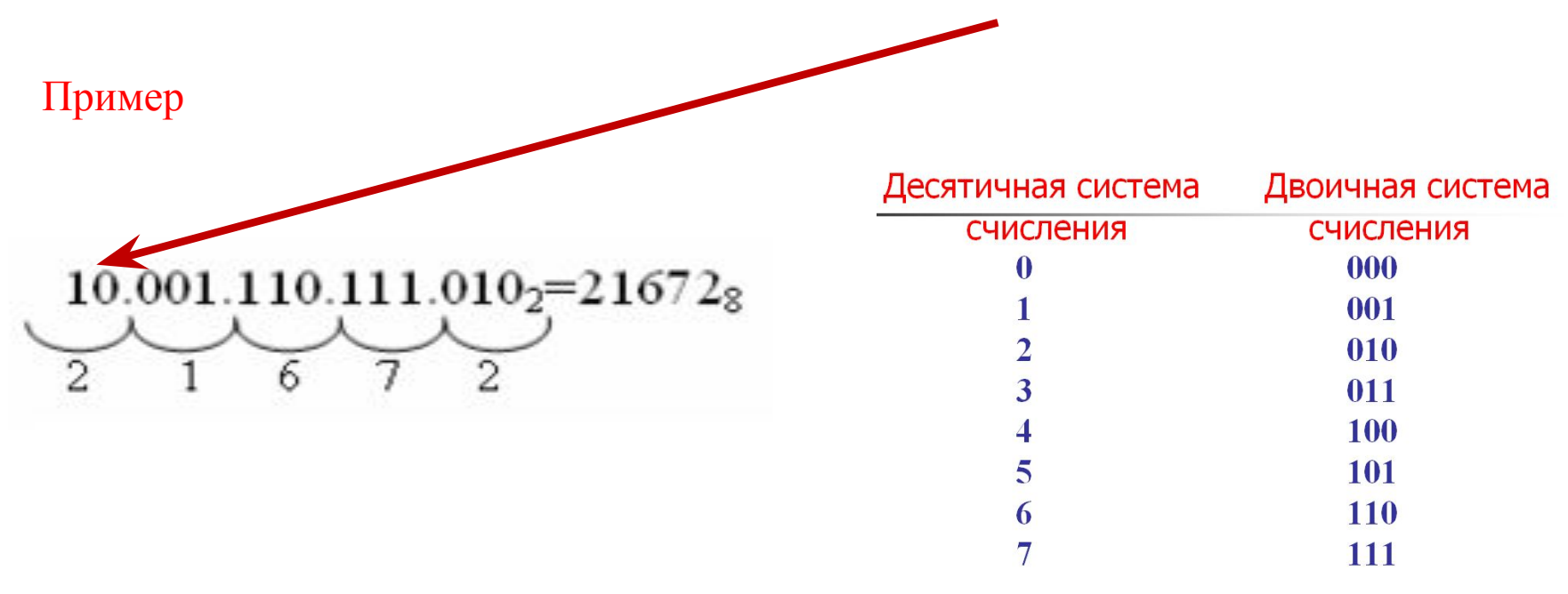

#### Перевод двоичных чисел в шестнадцатиричные

Используется разбиение двоичного числа на тетрады справа налево

Правило перевода из двоичной системы в шестнадцатеричную систему счисления: разбить двоичное число вправо и влево от запятой на тетрады (группы по 4 цифры) и представить каждую тетраду соответствующим шестнадцатеричным кодом. При невозможности разбиения на тетрады допускается добавление нулей слева в целой части числа и справа в дробной части числа.

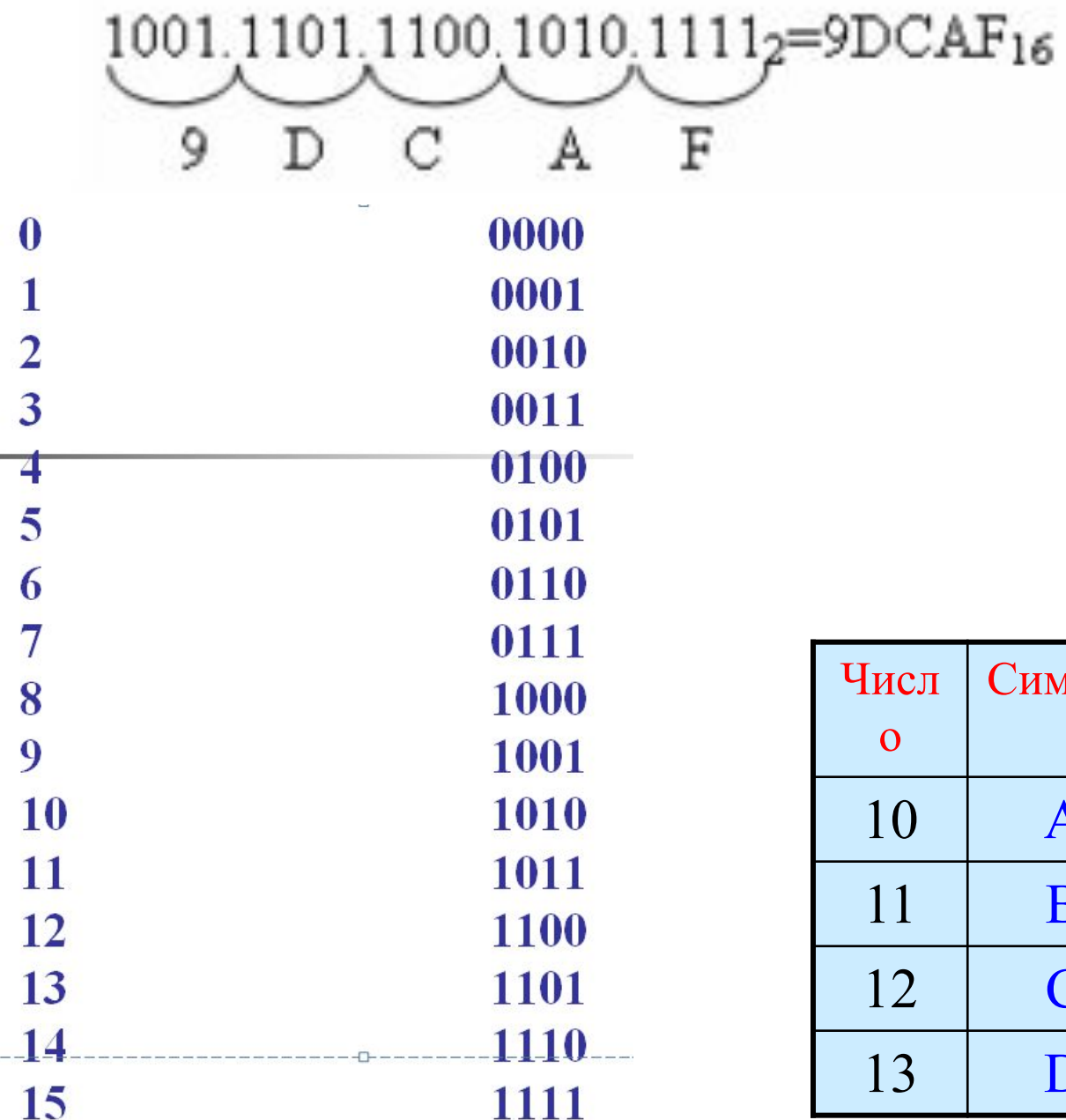

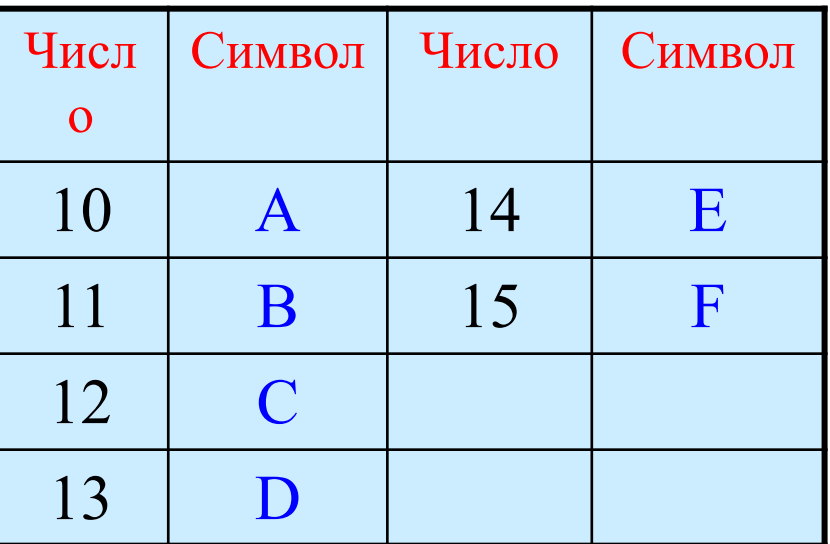

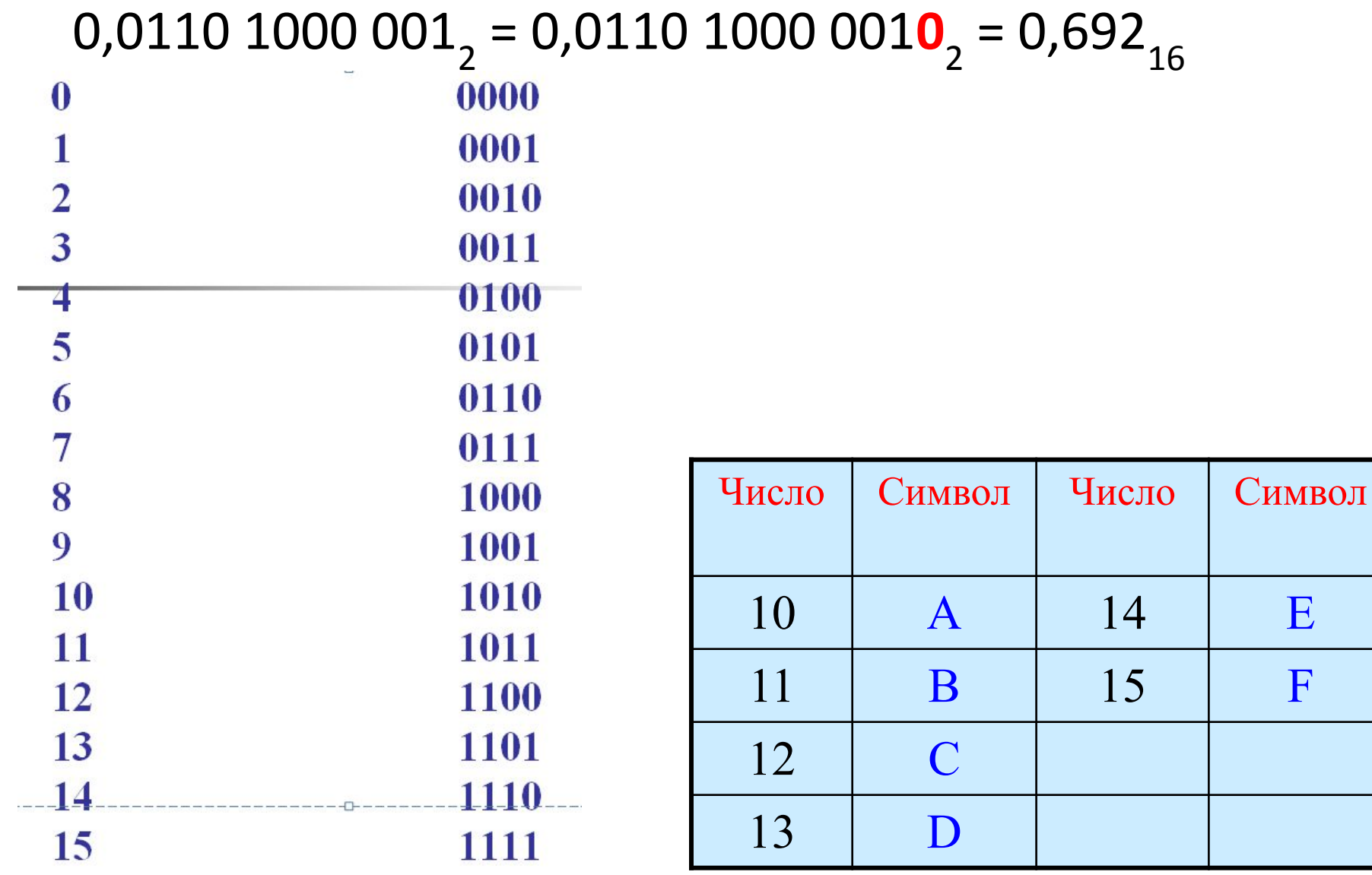

 $\mathbf E$ 

 $\mathbf F$ 

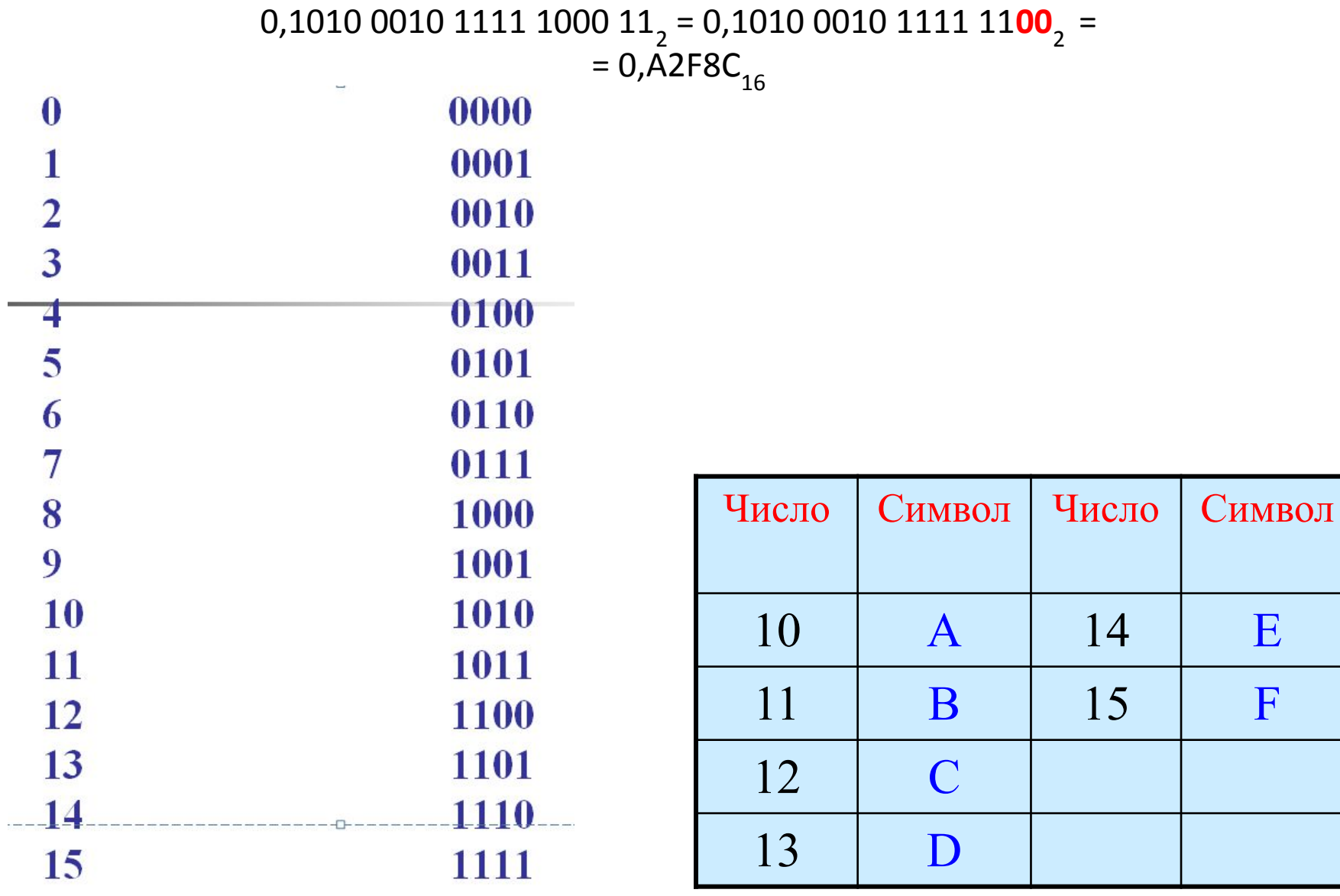

 $E$ 

 $\mathbf F$ 

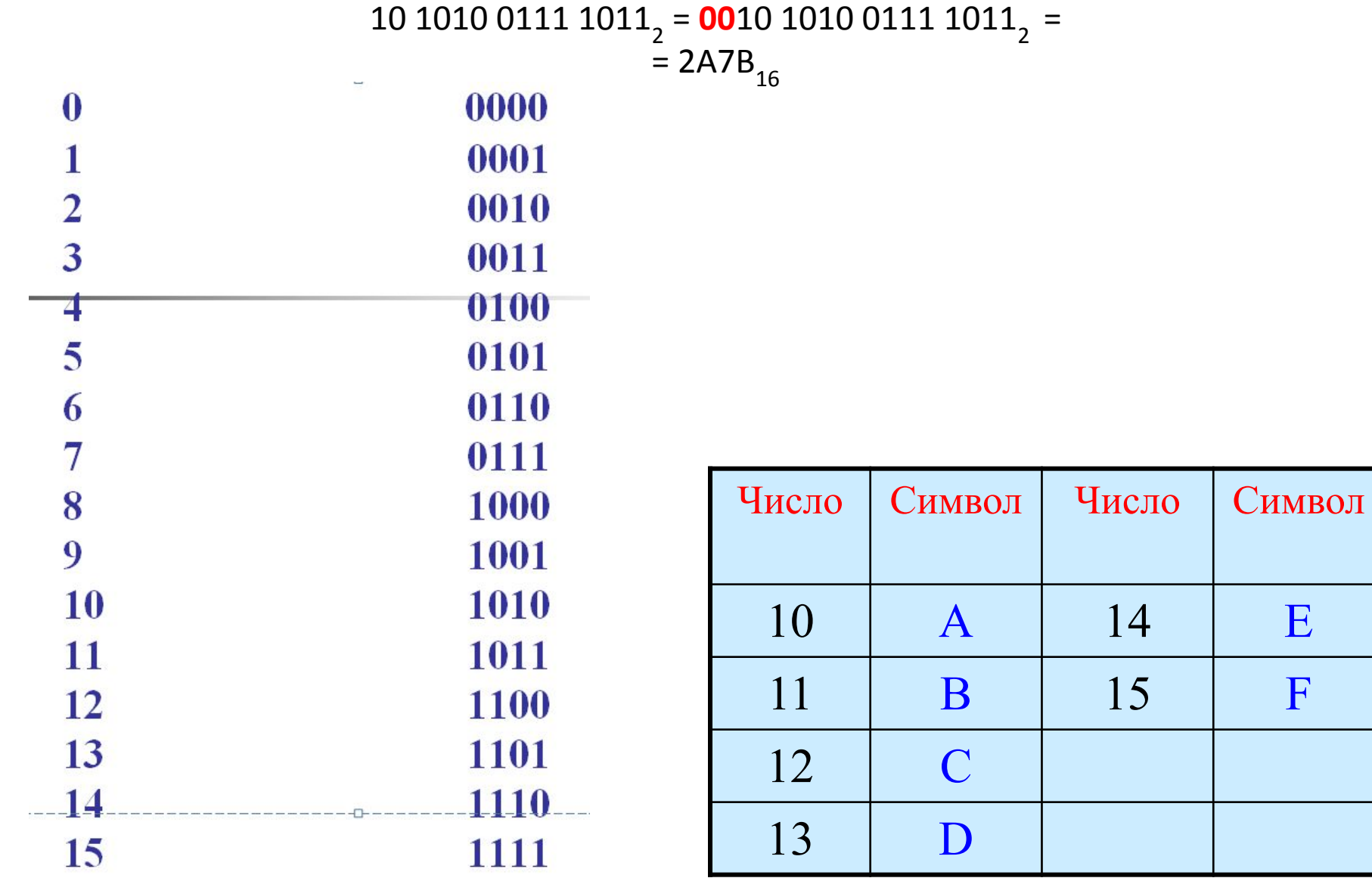

Перевод десятичных дробей в восьмеричную и шестнадцатиричную системы счисления

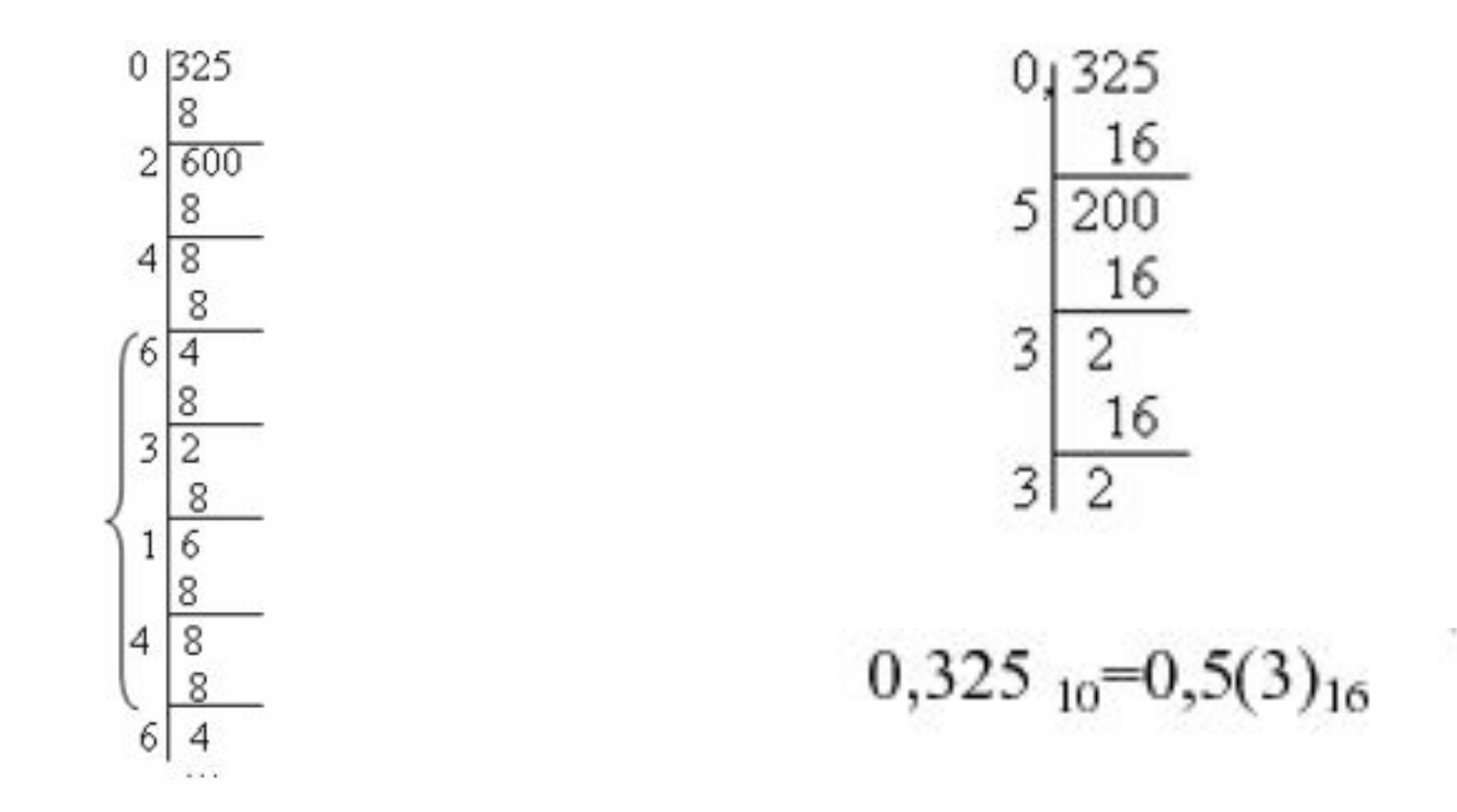

 $0,325$ <sub>10</sub>=0,24(6314)<sub>8</sub>

### **Кодирование действительных чисел в компьютерах**

#### **Используется 80-разрядное кодирование. Число предварительно преобразуется в нормализованную форму:**

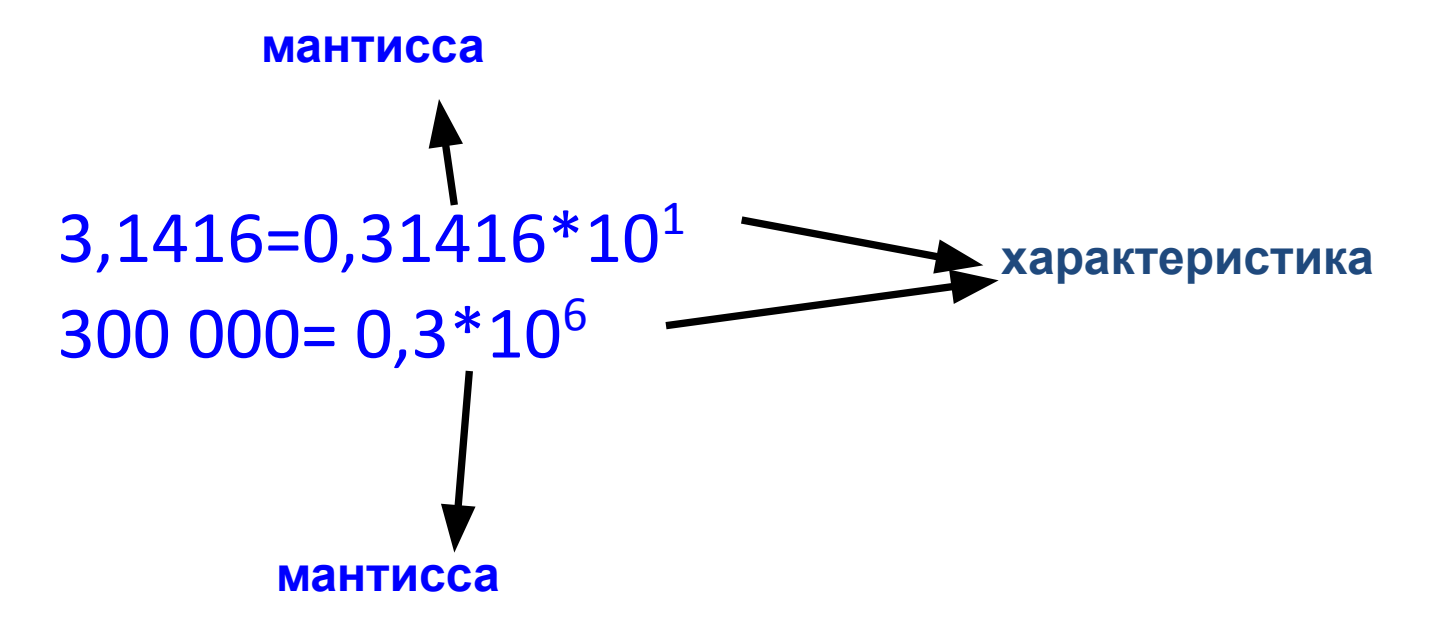

Представление чисел в научном (экспоненциальном) формате

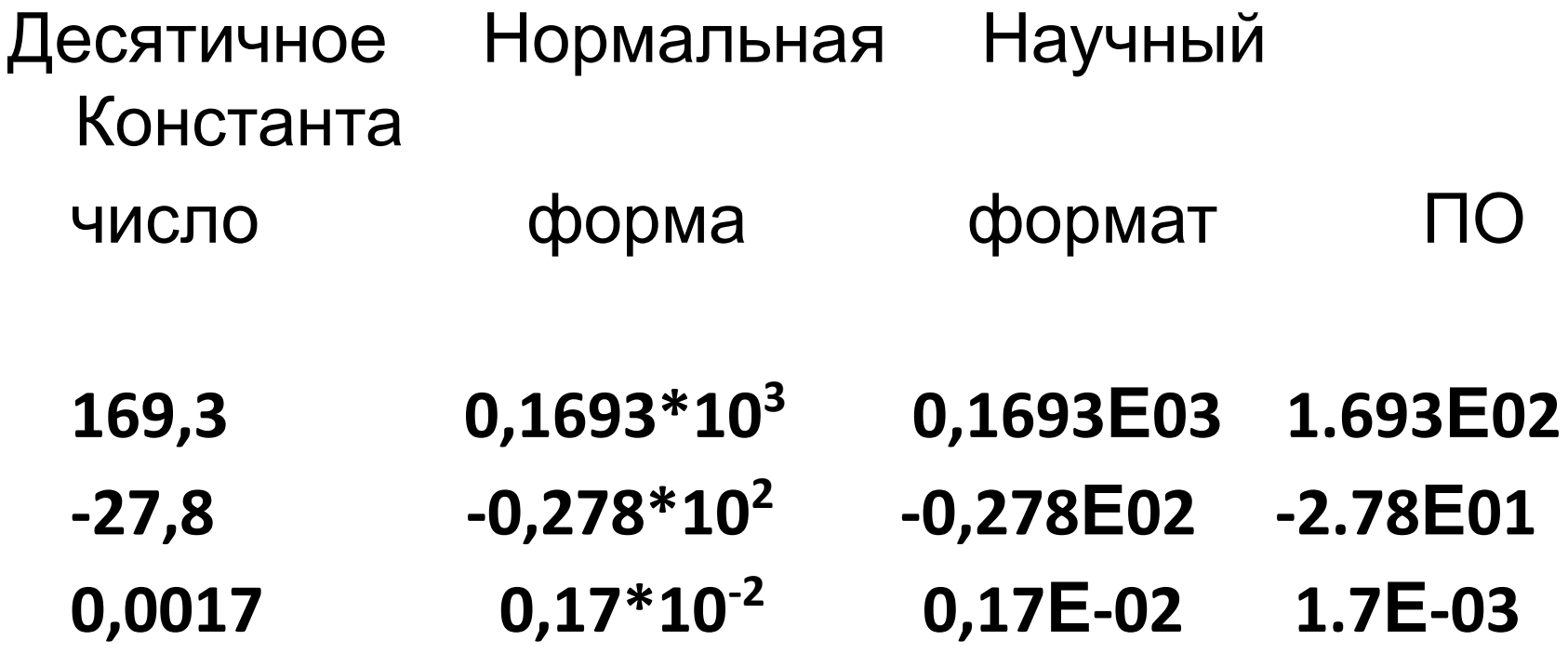

 $-0,8E-03$ 

 $-8.0E - 04$ 

 $-0.8*10^{-3}$ 

 $-0,0008$ 

## В научном формате число имеет вид: 8,65E02

Укажите вариант его записи в десятичном формате

Варианты **OTBETOB** 

A. 0,00865

- $B. -0,00865$
- C.865
- D. -865

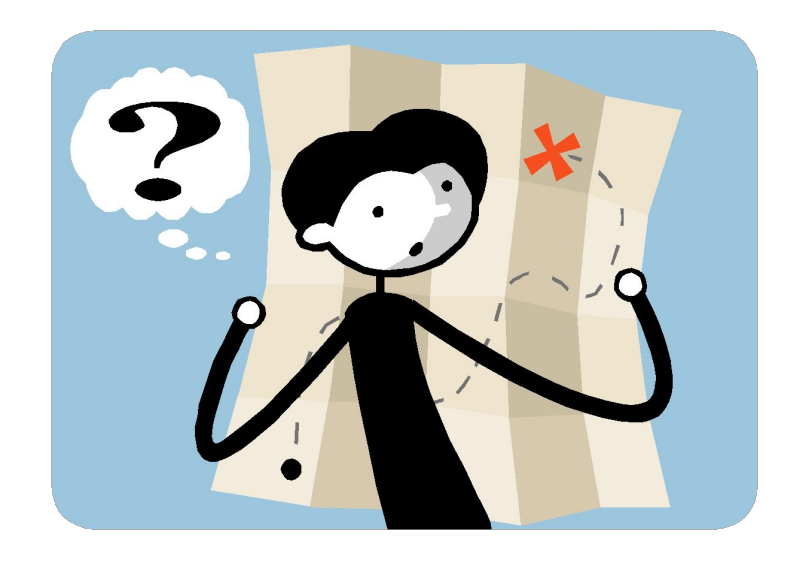

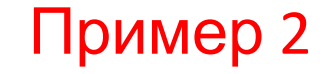

### В научном формате число имеет вид: 0,39  $E-03$

# Укажите вариант его записи в десятичном формате

Варианты **OTBETOB** 

A. 0,0039

 $B. -0,00395$ C. 390

D. 0,00039

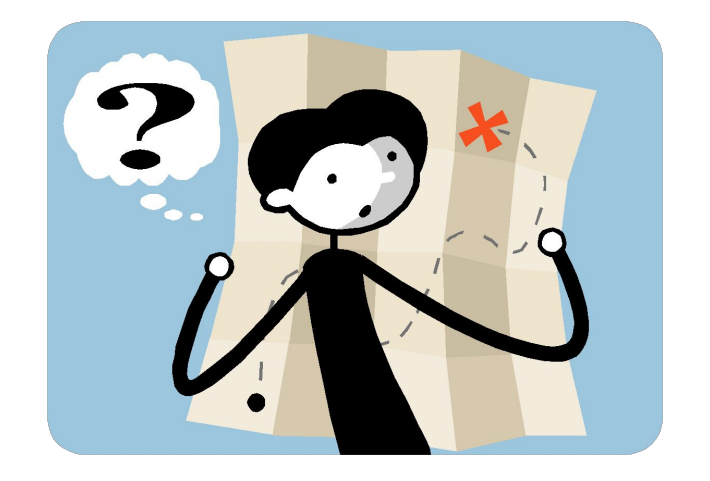

#### В десятичной системе счисления ЧИСЛО ИМЕЕТ ВИД: 78200 Укажите вариант его записи в научном формате

Укажите вариант его записи внаучном формате A. 0,782E05 B. 0,782E-05 C. 0,782E02 D. - 0,000782

В десятичной системе счисления ЧИСЛО ИМЕЕТ ВИД:  $-0,0167$ Укажите вариант его записи в научном формате

> A. 0,167E01 B. -0,167E01  $C. -0.167E-01$  $D. -0,167E-02$

# Самостоятельная работа

Задание. В десятичной системе число имеет вид: 1650. счисления Укажите вариант его записи в научном формате

Варианты ответов:  $A. 0,165E04$ **B.** 0,165E-04 C. 0,165E02

 $D. -0,000162$ 

# *Самостоятельная работа*

### Задание. Запись числа в научном формате имеет вид: -0,74Е-02.

 Укажите вариант его записи в десятичном формате

**Варианты ответов:** 

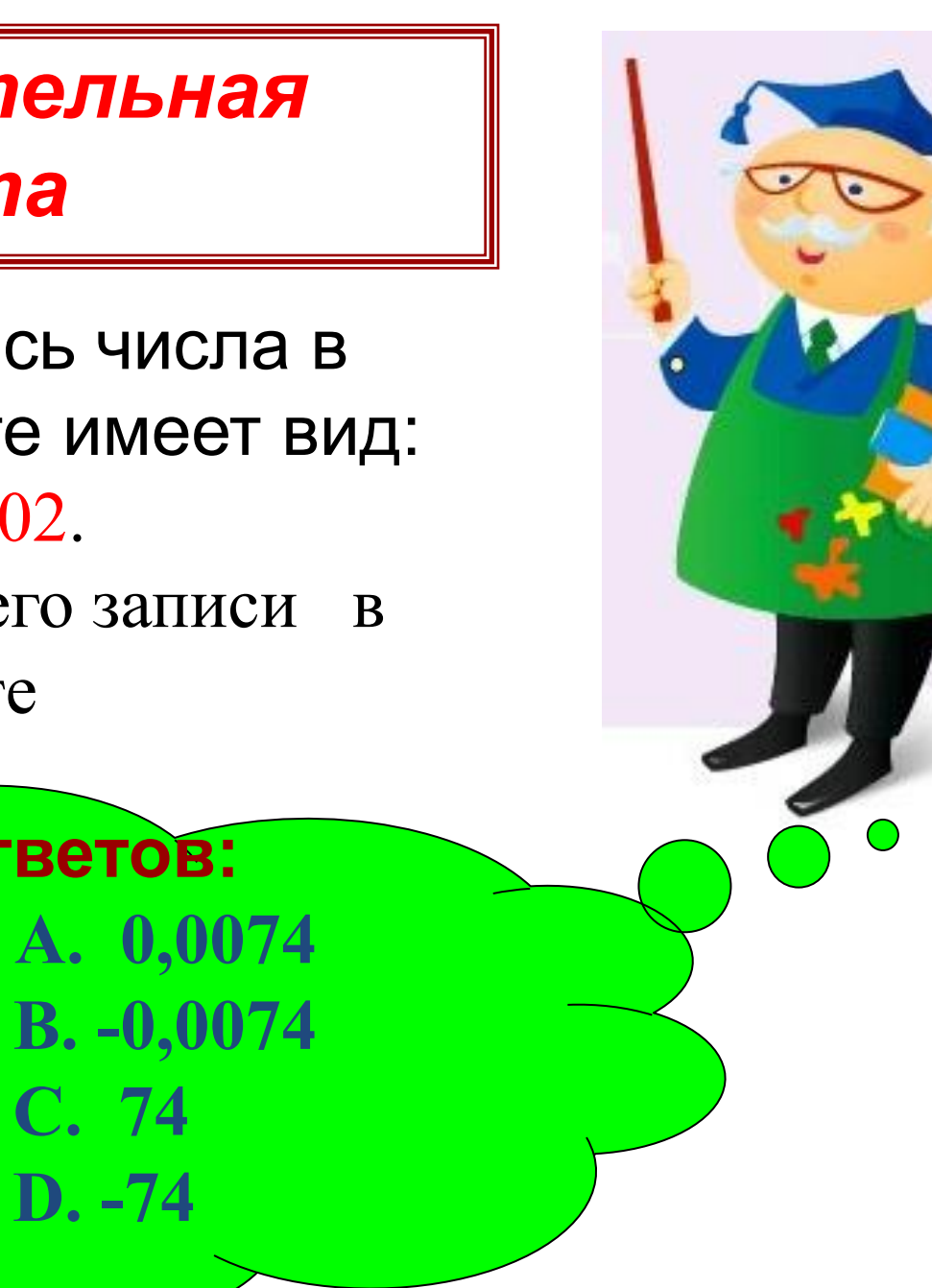

#### Получение обратных кодов

*АЛГОРИТМ ДЕЙСТВИЙ*

 1). Целое число переводят в двоичную систему счисления.

2). Инвертируют полученный результат (заменяют 0 на 1 и 1 на 0).

Например, получено двоичное число  $1110,$ Инвертируем его. Обратный код:  $0001,$ 

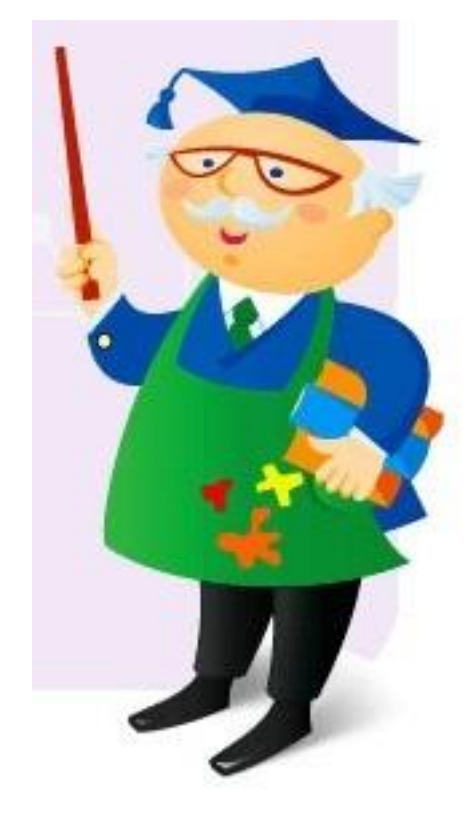

# Пример 1 Записать обратный код суммы чисел 4  $_1$  + 7  $_{10}$ **A.**  $1011_2 + 1000_2$ **C.** 0011<sub>2</sub>+ 1100<sub>2</sub> **B.** 0100<sub>2</sub> + 0111<sub>2</sub> **D.** 0101<sub>2</sub> + 1010<sub>2</sub>

#### Решение

 $1.4:2=2+0$  $7:2=3+1$  $2: 2 = 1 + 0$  $3:2=1+1$  $4_{10} = 0100$  $7_{10} = 0111_2$ 2. Обратный код:  $1011_2 + 1000_2$  - вариант А

#### Получение дополнительных кодов

# *АЛГОРИТМ ДЕЙСТВИЙ*

 1). Целое число переводят в двоичную систему счисления.

2). Инвертируют полученный результат (получают обратный код).

3). Добавляют в младший разряд обратного

кода 1 (операция **декрементации**).

Например, получено двоичное число

 $1011,$ Инвертируем его. Обратный код:

 $0100,$ Дополнительный код:  $0100<sub>2</sub> + 0001<sub>2</sub> = 0101<sub>2</sub>$ 

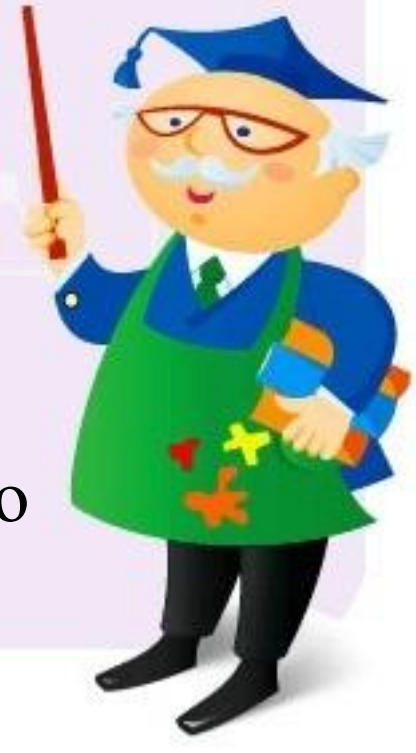

# Записать дополнительный код суммы чисел  $3_{10} + 6_{10}$

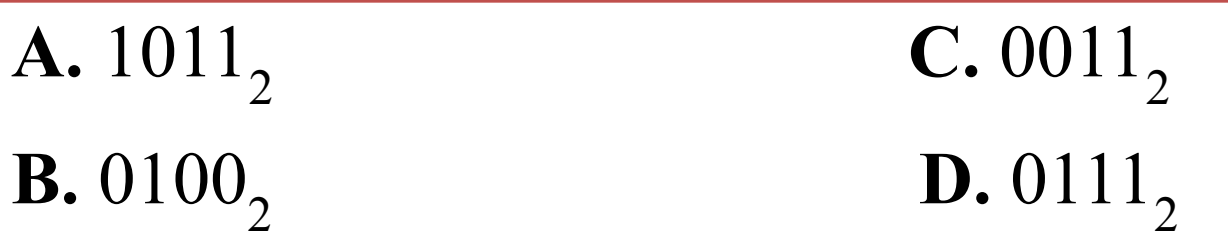

#### Решение

- $2: 2 = 1 + 0$  $9_{10} = 1001$ <sub>2</sub>
- 1.  $3_{10} + 6_{10} = 9_{10}$  3. Обратный код: 0110<sub>2</sub> 2. 9 :  $2 = 4 + 1$  4. Дополнительный код:  $4: 2 = 2 + 0$   $0110<sub>2</sub> + 0001<sub>2</sub> = 0111<sub>2</sub>$

# *Самостоятельная работа 1*

Записать дополнительный код суммы чисел  $4_{10} + 7_{10}$ 

Варианты ответов: **A.**  $1011$ <sub>2</sub> **C.**  $0011$ <sub>2</sub> **B.**  $0101$ <sub>2</sub> **D.**  $0111$ <sub>2</sub>

## Сверим ответ?

# Решение 1.  $4_{10} + 7_{10} = 11_{10}$

 $2.11:2 = 5 + 1$  $5:2 = 2 + 1$  $2:2=1+0$ 

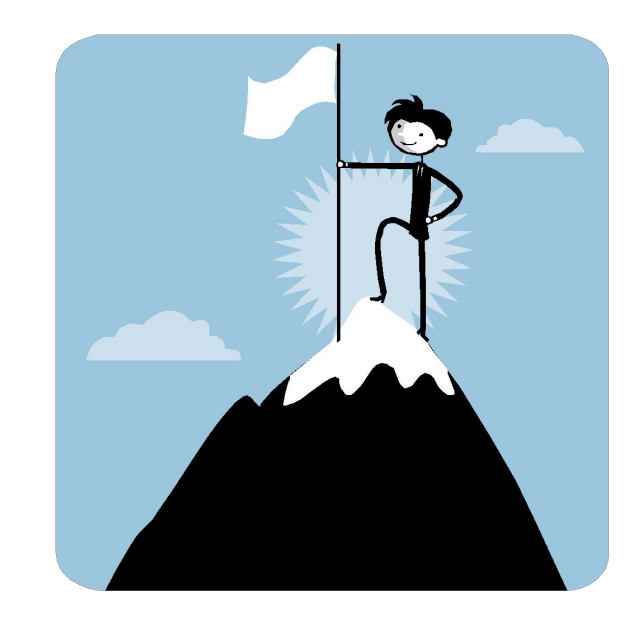

$$
11_{(10)} = 1011_{(2)}
$$

Обратный код: 0100(2)

<mark>]ополнительный код: 0101<sub>(2)</sub></mark>

#### Кодирование отрицательных чисел

## *АЛГОРИТМ ДЕЙСТВИЙ*

 1). Целое число переводят в двоичную систему счисления.

2). Получают обратный код.

3). Получают дополнительный код.

4). Добавляют перед числом 1 с точкой.

Например, получено двоичное число

Инвертируем его. Обратный код:  $0001$ <sub>2</sub>

Дополнительный код:  $0001$ <sup>2</sup> +  $0001$ <sup>2</sup> =  $0010$ <sup>2</sup> Отрицательное число: 1.0010,

 $1110,$ 

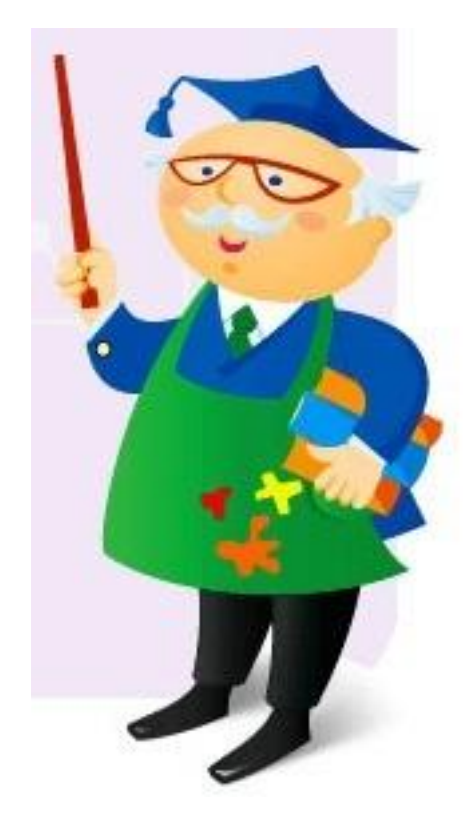

*Пример*  Записать двоичный код суммы чисел  $-3_{10}$   $-6_{10}$ 

Варианты ответов:

**A.**  $1.1011_2 + 1.1000_2$  **C.**  $1.0011_2 + 1.1100_2$ 

**B.**  $1.0100, +1.0111,$  **D.**  $1.1101, +1.1010,$ 

#### Решение

- 1. Двоичный код чисел:  $3_{10} = 0011_2$  и  $6_{10} = 0110_2$
- 2. Обратный код чисел: 1100<sub>2</sub> + 1001<sub>2</sub>
- 3. Дополнительный код чисел:  $1101<sub>2</sub> + 1010<sub>2</sub>$
- 4. Сумма отрицательных чисел:  $1.1101$ , +  $1.1010$ , *Ответ: D*

# **Каждому символу ставится в соответствие последовательность двоичных цифр например, а (русская строчная буква) <sup>0000011</sup>**

**Кодирование текстовой информации**

# Файлы и файловая структура

**Единицы представления данных**

# **Используются две единицы: бит байт ( 8 битов)**

# $12_{(10)} = 1100_{(2)}$

# 23(10)=10111(2)

# **Файлы и файловая структура**

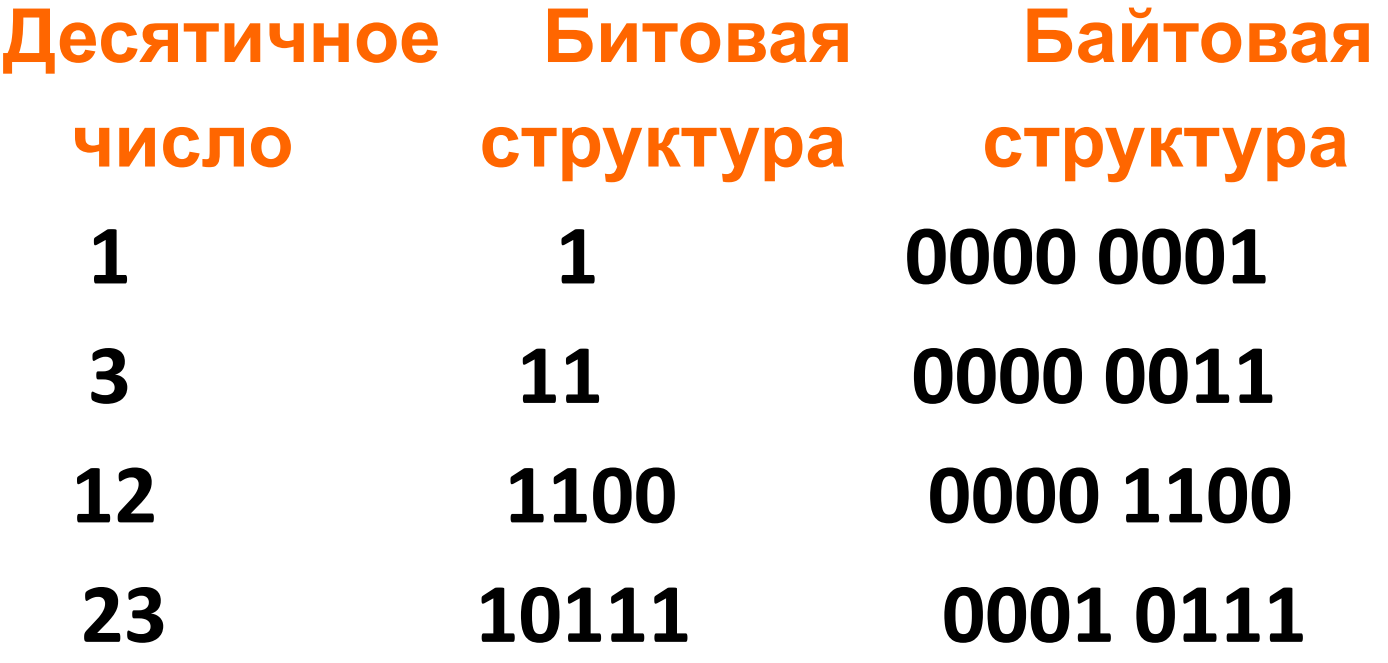

# **Единицы хранения данных**

 Файл – последовательность произвольного числа байтов, обладающая уникальным собственным именем. Пример.docх

основное имя расширение

# **Типы файлов**

# **Тип файла обычно указывается в его расширении:**

**exe, com, bat cpp, bas txt, doc, pdf, djvu zip, rar gif, jpg avi, wav, mp**
# **Файлы и файловая структура**

 **Это иерархическая структура:** *диск; папка (каталог, директорий); вложенные папки; файлы.*

#### **C:\Program Files\Far\far.exe**

*Что является вершиной иерархии в ПК?*

#### Полное имя файла -

это его собственное имя вместе с путем доступа к нему.

### **С:\ИНФОРМАТИКА\EXCEL\Лекции.doc С:\ИНФОРМАТИКА\WORD\Лекции.doc**

## Внимание

В одной папке нельзя хранить файлы с полным одинаковым именем, но можно хранить с одинаковым собственным именем и разными расширениями.

> Например: Пример.doc и Пример.doc Пример.doc и Пример.xls